In Gaia Project führt jeder von euch eines von 14 verschiedenen Völkern, die sich in einer Galaxie auf friedliche Weise ausbreiten wollen. Jedes Volk hat gewisse Ansprüche an die Umgebung, um auf einem Planeten leben zu können. Die Völker haben daher die Technik des Terraformings entwickelt, um Planeten für sich bewohnbar zu machen.

Im Laufe des Spiels werdet ihr neue Planeten kolonisieren, Minen zu besseren Gebäuden aufwerten und

**Spielanleitung**

**helge ostertag | jens drögemüller**

Planeten zu Allianzen vereinigen. Dabei müsst ihr immer wieder entscheiden, ob ihr die Nähe zu anderen Völkern sucht, was euch Macht und Handelspartner bringen kann, oder entlegenere Ecken der Galaxie aufsucht, in denen ihr euch vielleicht noch ungestörter ausbreiten könnt. Außer-

 $\Box$ 

dem werdet ihr eure Fähigkeiten durch Forschung verbessern und neue Technologien entdecken. Am Ende gewinnt derjenige Spieler, der sein Volk insgesamt am besten entwickelt hat.

# **Inhalt**

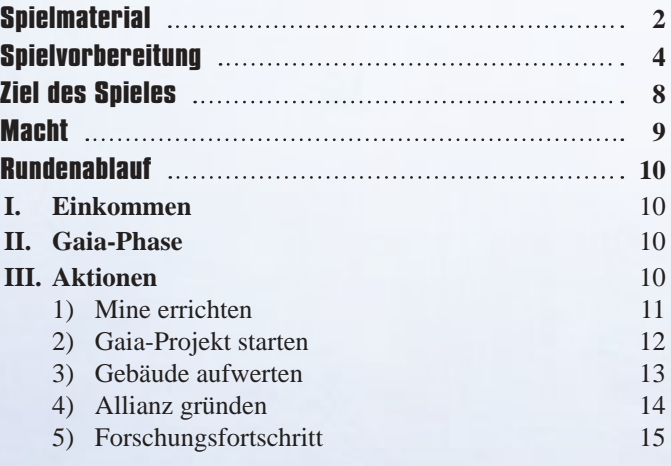

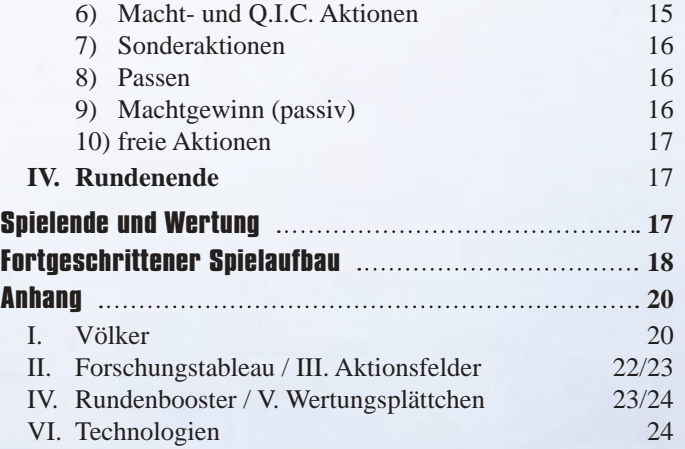

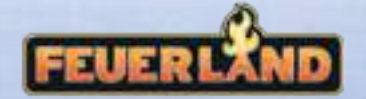

# **Spielmaterial**

# **Stanzteile**

#### **10 Raumteile (Sektoren)** *1 Forschungstableau*

*mit den Nummern 01-10, aus denen das Spielfeld zusammengesetzt wird. Die Raumteile 05, 06 und 07 sind beidseitig bedruckt.*

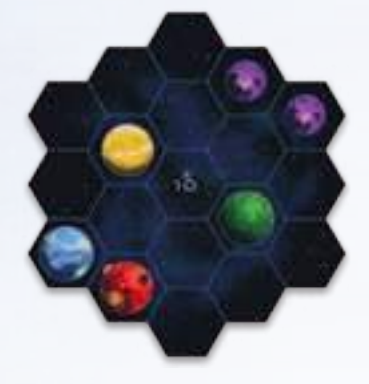

*1 Wertungstableau*

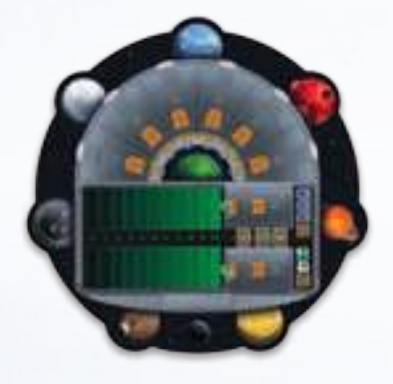

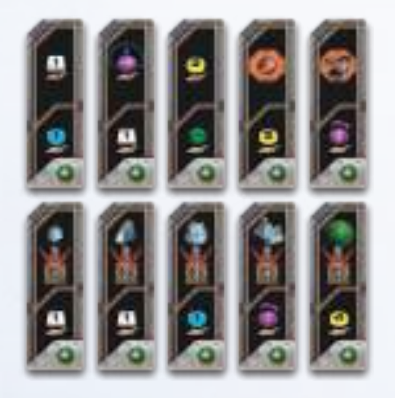

*6 Raumstationen (für das Volk "Der Schwarm")*

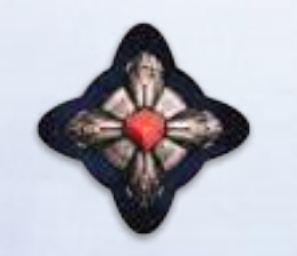

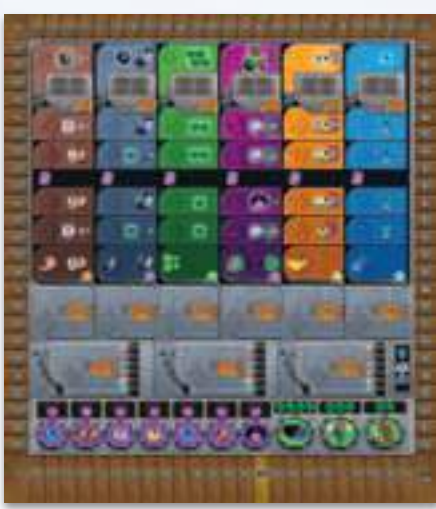

*10 Rundenwertungsplättchen (4 Arten sind einfach vorhanden, 3 Arten sind doppelt vorhanden)*

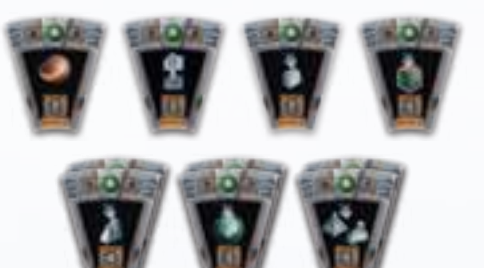

*10 Rundenbooster 36 Basistechnologien, je 4 von:*

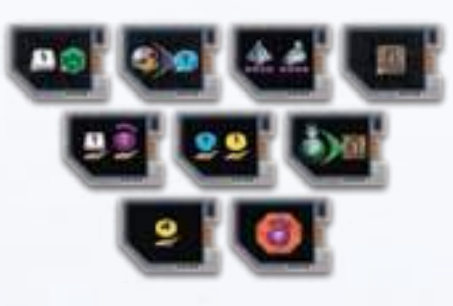

*19 Allianzmarker, je 3 von:* 

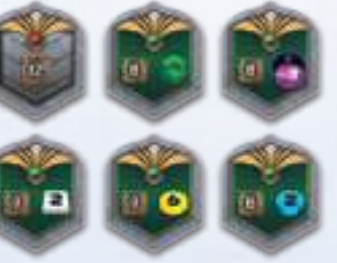

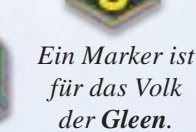

*7 Völkertableaus (jede Seite der Tableaus zeigt ein anderes Volk)*

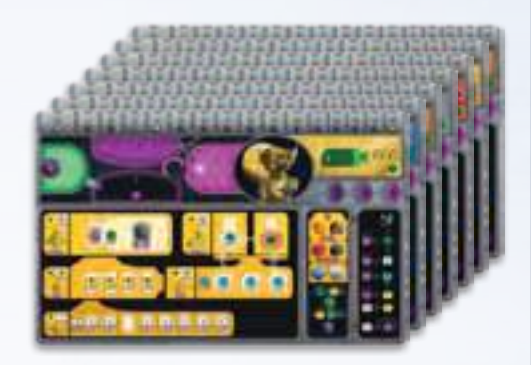

*6 Schlusswertungsplättchen*

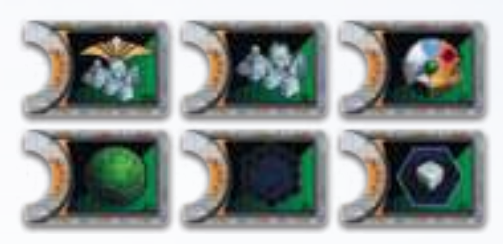

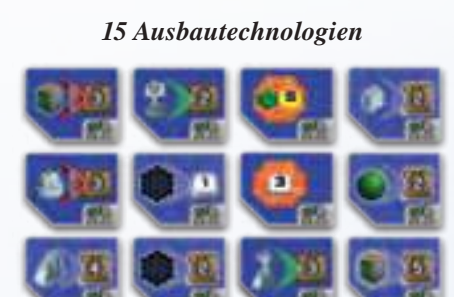

*12 Gaiaplaneten 1 schwarzer Planet*

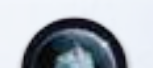

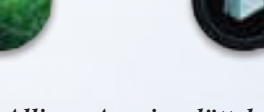

*15 Allianz-Anzeigeplättchen*

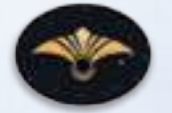

*20 Aktionsmarker*

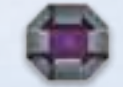

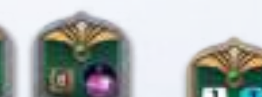

2

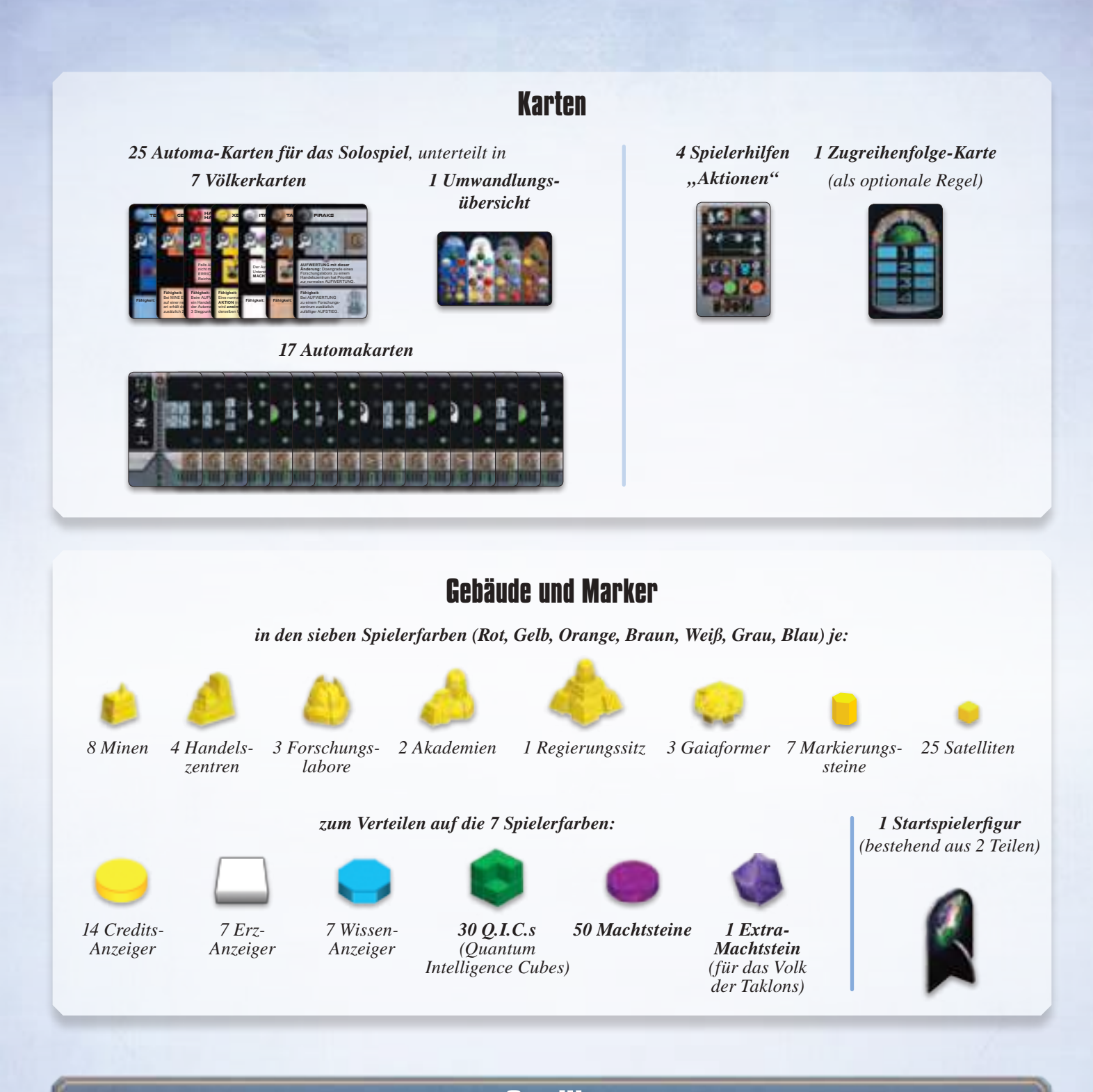

**Credits**

Das Gaia Project ist ein Spiel von Helge Ostertag und Jens Drögemüller.

Illustration und Grafik stammen von Dennis Lohausen. Die Regeln wurden von Bastian Winkelhaus und Frank Heeren geschrieben, letzterer übernahm auch die Redaktion und Realisierung des Spiels.

Wir bedanken uns bei Inga Keutmann für die Übersetzung ins Englische, bei Christine Conrad für das Setzen der Regeln und der Karten, bei Bastian Winkelhaus für viele gemeinsame Testspiele, bei Johannes Grimm für das Korrekturlesen der Regeln, bei Morten Monrad Pedersen und seinem Automa Team für den Solo Modus, bei Panda Games für die Unterstützung bei der Realisierung, bei Barry für die Bereitstellung des Test Forums und bei den vielen Testspielern:

Florian Schlusnus, Christoph Sander, Florian Bücherl, Kevin Alexander Schmitz, Johannes Grimm, Inga Keutmann, Christof Tisch (weitere Testspieler auf der Box).

3

# **Spielvorbereitung**

*Um euch den Einstieg in dieses Spiel möglichst leicht zu machen, empfehlen wir euch, eure erste Partie mit dem hier vorgestellten Aufbau zu spielen. In späteren Spielen könnt ihr dann auch alle anderen Völker ausprobieren, eure Startminen selber platzieren und sogar das Spielfeld variabel aufbauen. Die Regeln dafür findet ihr auf Seite 18. Wir raten euch aber, die erste Partie ohne diese zusätzlichen Optionen zu spielen!*

Wählt zufällig einen Startspieler aus. Dieser erhält die Startspielerfigur.

# **Das Spielfeld**

Aufbau für 3 oder 4 Spieler

Nehmt euch die 10 Raumsektoren und dreht die Sektoren 05, 06 und 07 auf die Seite mit den weißen, gefüllten Zahlen. Ordnet sie nach folgendem Muster an:

Nehmt euch die Raumsektoren 01 bis 07 und dreht die Sektoren 05, 06 und 07 auf die Seite mit den schwarzen, weiß umrandeten Zahlen. Ordnet sie nach folgendem Muster an:

Aufbau für 1 oder 2 Spieler

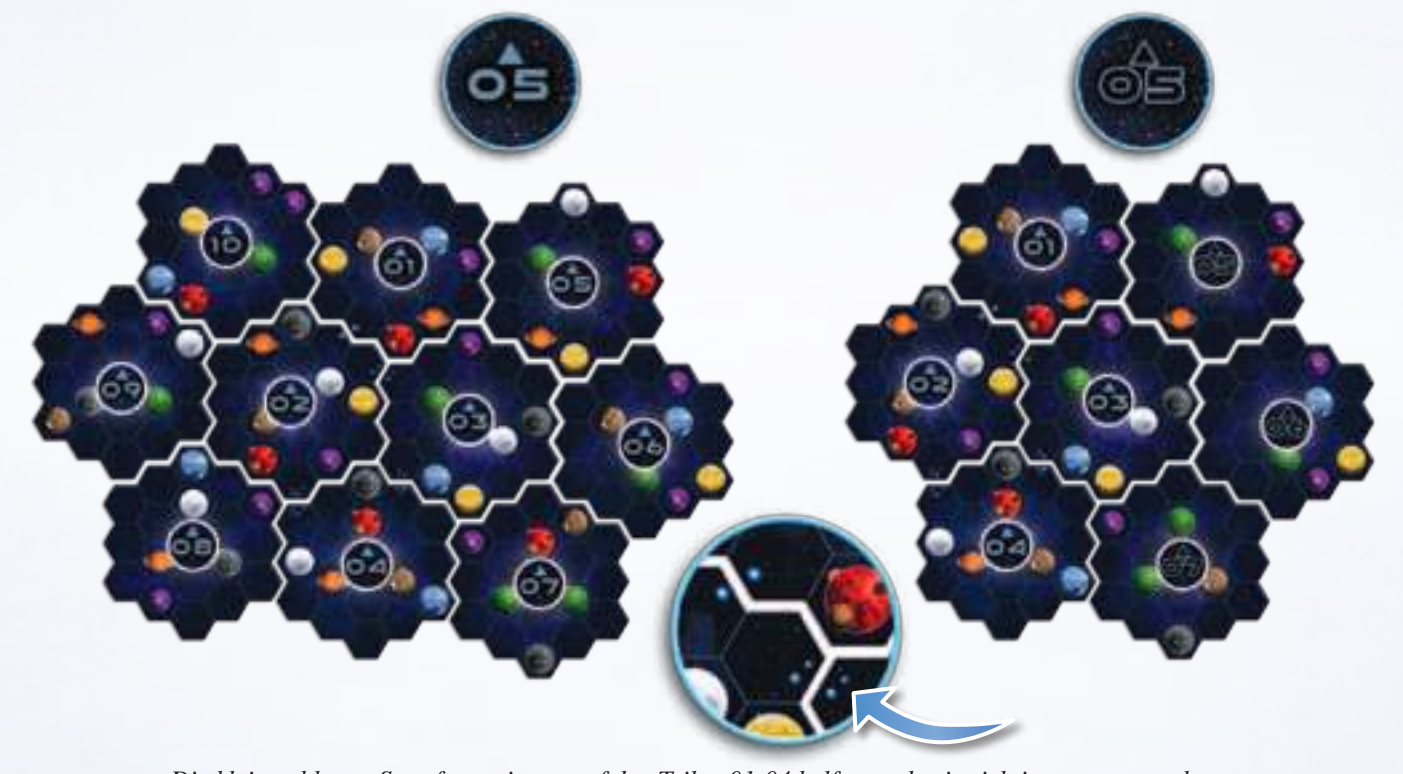

*Die kleinen blauen Sternformationen auf den Teilen 01-04 helfen euch, sie richtig zusammenzulegen.*

## **Das Forschungstableau und Allianzmarker**

Legt das Forschungstableau neben das Spielfeld.

Dreht die Basistechnologien auf die Rückseite und sucht die 9 Teile mit der grünen Markierung heraus. Verteilt sie zufällig auf die 9 passenden Ablageplätze auf dem Forschungstableau und dreht sie auf die Vorderseite. Legt die restlichen Basistechnologien auf die vorhandenen der gleichen Art, so dass ihr 9 Stapel mit jeweils 4 Plättchen der gleichen Art habt.

Wählt aus den Ausbautechnologien zufällig 6 aus und legt sie nacheinander offen auf die passenden Ablageplätze der 6 Forschungsbereiche zwischen Level 4 und 5. Die restlichen **Ausbautechnologien** werden für das Spiel nicht benötigt.

Sortiert aus den Allianzmarkern den ohne Siegpunkte aus und legt ihn beiseite. Dieser ist dem Volk der **Gleen** vorbehalten. Zieht aus

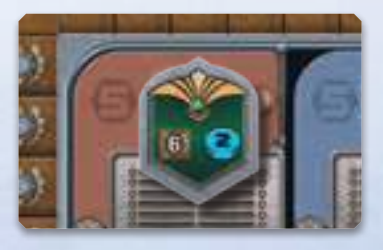

den restlichen Allianzmarkern einen zufällig heraus und legt ihn auf Level 5 im Forschungsbereich *Terraforming*.

Bildet aus den verbleibenden Allianzmarkern 6 Stapel nach

gleicher Art sortiert neben dem Spielfeld. Ihre grüne Vorderseite soll nach oben zeigen. Ausnahme: Der Marker mit 12 Siegpunkten hat zwei graue (Rück)seiten.

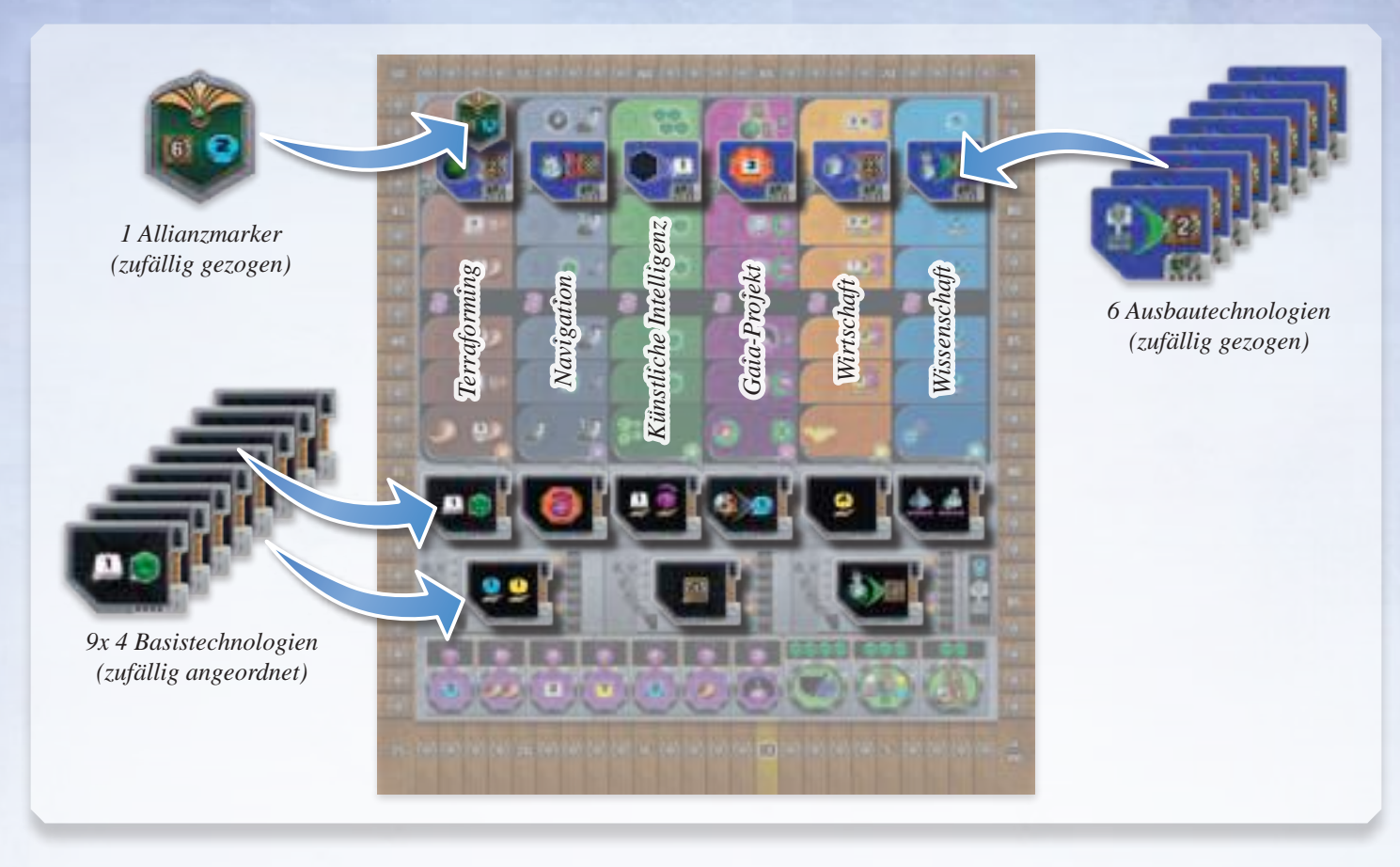

# **Das Wertungstableau**

Legt das Wertungstableau neben das Spielfeld.

Wählt aus den Rundenwertungsplättchen zufällig 6 aus und legt sie nacheinander offen auf die Ablageplätze 1 bis 6. Die restlichen Rundenwertungsplättchen werden für das Spiel nicht benötigt.

Wählt aus den Schlusswertungsplättchen zufällig 2 aus und legt sie nacheinander offen auf die Ablageplätze rechts neben den grünen Zählleisten. Die restlichen Schlusswertungsplättchen werden für das Spiel nicht benötigt. *(Die kleinen Zahlen rechts unten auf den Schlusswertungsplättchen sind nur für das Solo- und 2-Personen-Spiel von Bedeutung. Sind werden am Ende dieses Abschnittes auf Seite 7 erklärt.)*

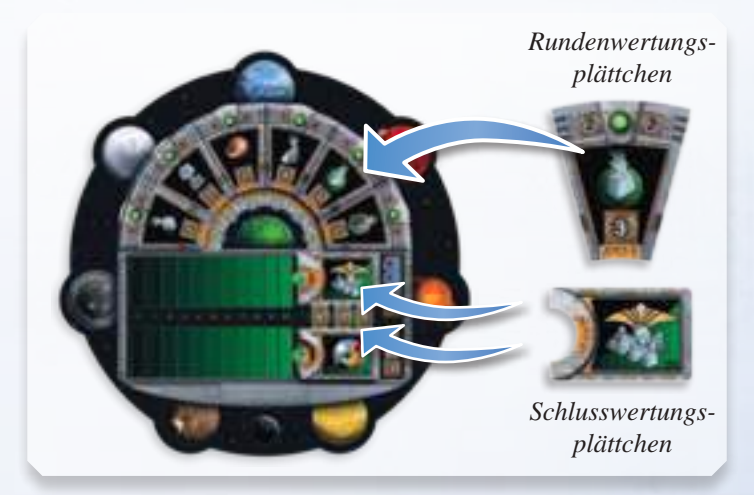

# **Rundenbooster und anderes Spielmaterial**

Wählt **zufällig** (Spieleranzahl + 3) Rundenbooster aus und legt sie neben das Spielfeld. Die restlichen Rundenbooster werden für das Spiel nicht benötigt.

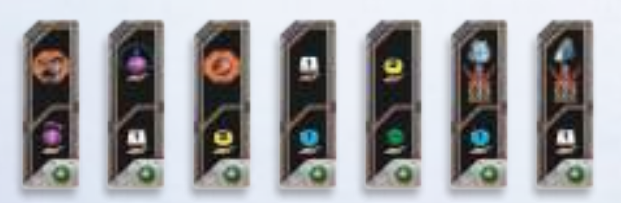

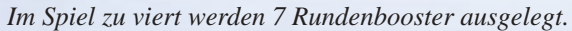

Legt die Aktionsmarker, die Gaiaplaneten und den schwarzen Planeten bereit. Die Machtsteine und Q.I.C. bilden einen allgemeinen Vorrat.

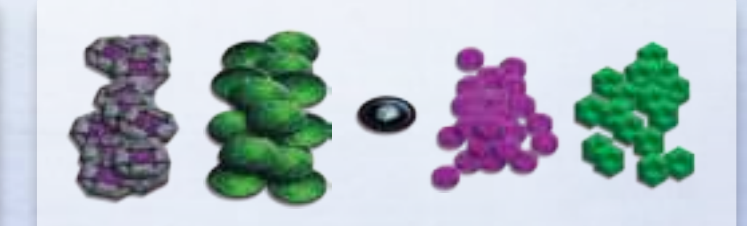

# **Die Auswahl der Völker**

### **Die erste Partie**

1 Spieler: Hadsch Halla (*Human*), Taklons (*Automa*) 2 Spieler: Hadsch Halla, Xenos

- Für eure erste Partie wählt bitte **nicht** frei unter den 14 Völkern aus, sondern nehmt eines der hier vorgegebenen:
	- 3 Spieler: Terraner, Taklons, Geoden
	- 4 Spieler: Terraner, Hadsch Halla, Xenos, Taklons

Der Startspieler sucht sich aus diesen Völkern eines aus und erhält das entsprechende Völkertableau. Im Uhrzeigersinn folgen die Mitspieler und wählen jeweils eines der verbleibenden Völkertableaus aus.

Nehmt euch euren Satz Material in der jeweiligen Spielerfarbe und bestückt euer Tableau wie folgt:

Stellt eure Gebäude auf die dafür vorgesehenen Plätze. Legt eure 3 Gaiaformer zur Seite, ihr benötigt sie ggf. später.

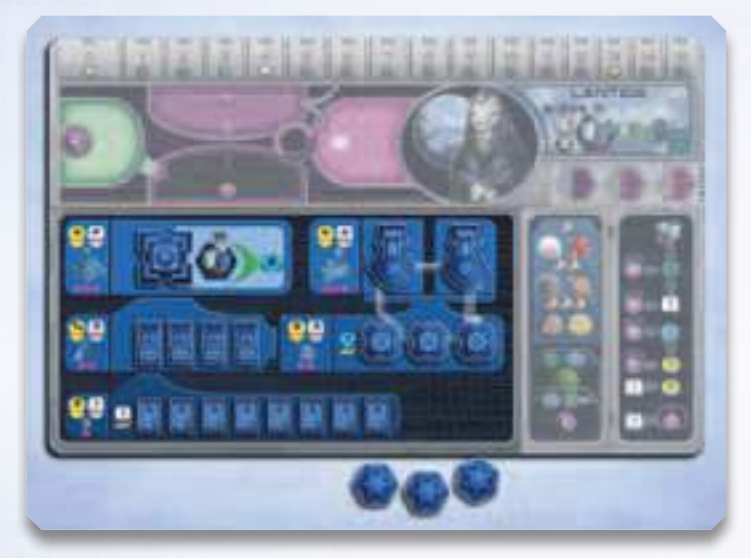

Nehmt euch jeweils zwei Credit-Anzeiger und je einen Erz- und Wissen-Anzeiger und legt sie auf die markierten Startpositionen eures Tableaus.

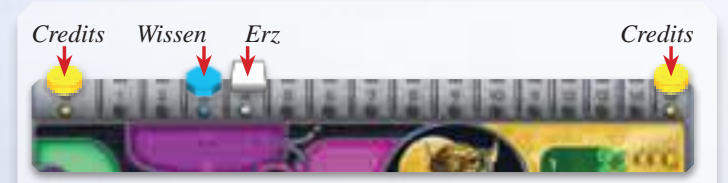

*Die Xenos starten mit 3 Wissen, 4 Erz und 15 Credits. Im Laufe des Spieles können sie maximal 15 Wissen, 15 Erz und 30 Credits ansammeln.* 

Sofern euer Tableau unter dem Namen einen oder mehrere Q.I.C. anzeigt, nehmt ihr diese aus dem allgemeinen Vorrat und legt sie auf euer Tableau.

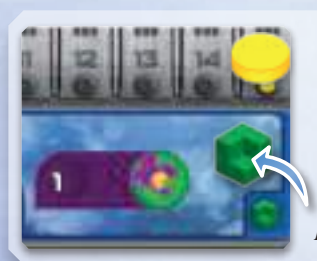

*Die Terraner nehmen sich 1 Q.I.C.*

Nehmt euch die Machtsteine wie in euren Machtbereichen angezeigt und legt sie in die entsprechenden Bereiche.

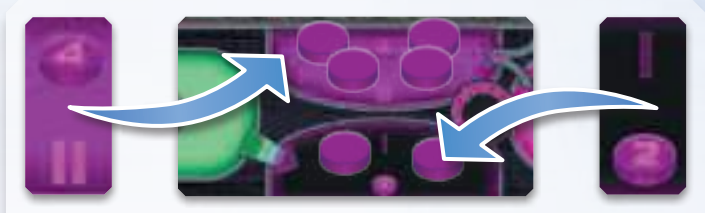

*Die Hadsch Halla starten mit 4 Macht in Bereich II*

*und mit 2 Macht in Bereich I*

Stellt 6 eurer Markierungssteine auf das Forschungstableau: einen auf Level 0 in jedem Forschungsbereich. Wenn euer Völkertableau eine Level 1 Entwicklung zeigt, dann schiebt ihr den entsprechenden Markierungsstein einen Level hoch.

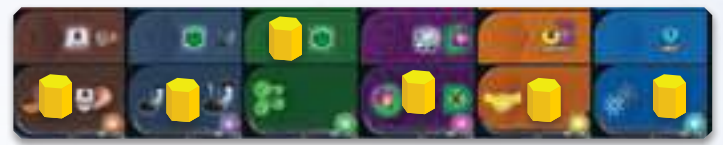

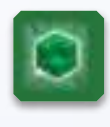

Wenn ein Level 1 einen Sofort-Bonus zeigt (dargestellt durch einen kleinen Stern und ein weißes Leuchten) wie z.B. 2 Erz, 1 Q.I.C oder einen Gaiaformer, dann bekommt ihr sofort diesen Bonus.

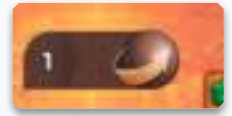

*Die Geoden starten im Bereich Terraforming auf Level 1, darum erhöhen sie ihren Erz-An-*

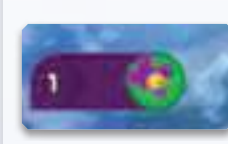

 *Die Terraner starten im Bereich Gaia-Projekt auf Level 1, darum platzieren sie* 

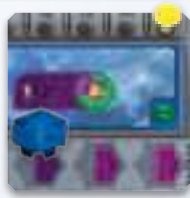

*1 Gaiaformer auf ihrem Tableau.*

*zeiger um 2.*

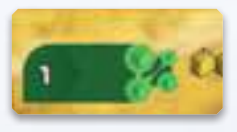

*Die Xenos starten im Bereich Künstliche Intelligenz auf Level 1, darum nehmen sie sich 1 Q.I.C. (zusätzlich zu dem 1, den sie bereits haben).*

*Hinweis: Die Boni auf Level 1 Wirtschaft und Wissenschaft sind von der* 

*Art* Einkommen *und werden während des Spieles in der*  **Phase I: Einkommen** *verteilt und nicht beim Spielaufbau.*

Setzt einen Markierungsstein auf die Siegpunkteleiste auf 10 Siegpunkte. Legt eure Satelliten griffbereit beiseite, ihr werdet sie erst später gebrauchen.

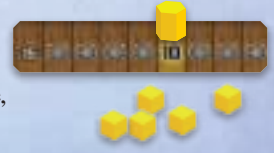

# **Das Einsetzen der ersten Gebäude**

### **Die erste Partie**

Für eure erste Partie setzt ihr bitte die Minen in eurer Farbe auf die folgenden Felder. Nehmt die Minen immer von **links nach rechts** von eurem Tableau, siehe Abb. Seite 18, unten.

*Durch das Einsetzen der ersten Gebäude werden auf dem Tableau Felder frei. Dies ist für das Einkommen von Bedeutung (siehe* **Phase I: Einkommen***).*

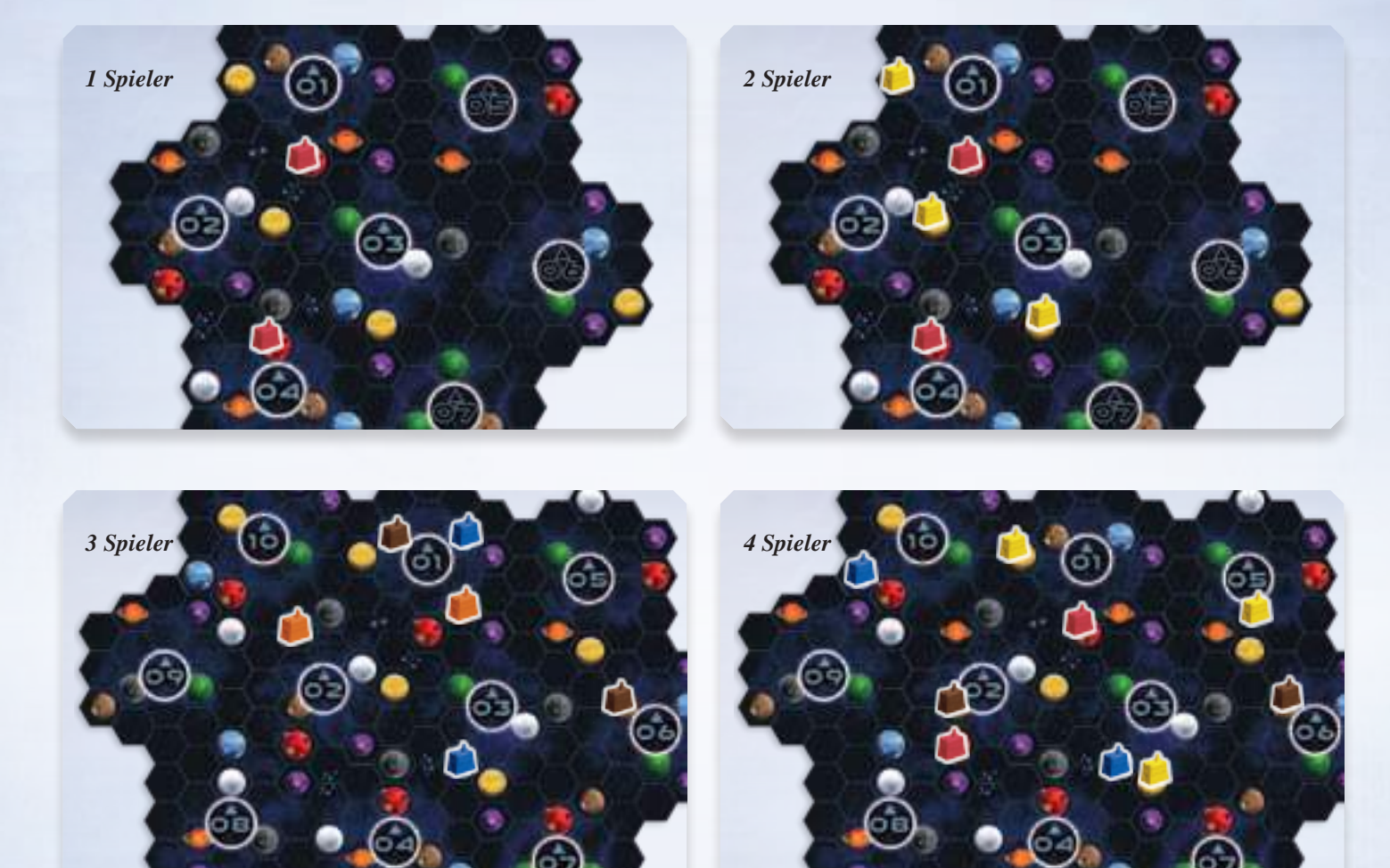

# **Das Auswählen des ersten Rundenboosters**

Wählt, beginnend mit dem letzten Spieler in der Zugreihenfolge, reihum gegen den Uhrzeigersinn je einen Rundenbooster aus und legt diesen offen vor euch ab.

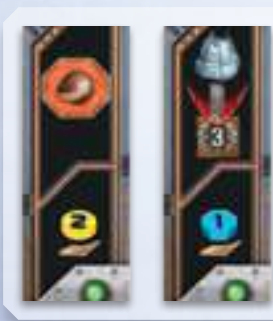

*Der Rundenbooster gibt euch zusätzliche Einnahmen oder Aktionen oder belohnt euch am Ende der Runde mit Punkten für bestimmte Gebäude, siehe Seite 23. In dieser Schlusswertung wird im* 

# **Der neutrale Spieler im Solo- und 2-Personen-Spiel**

Im Spiel bis zu 2 Personen wird für die Schlusswertung noch ein dritter, neutraler Spieler hinzugenommen, damit der 2. Platz nicht automatisch erreicht wird. Nehmt dazu 2 Satelliten einer nicht verwendeten Spielerfarbe und platziert sie auf der Zählleiste links neben den Schlusswertungsplättchen – entsprechend der Zahl auf diesen Plättchen. Bei der Schlusswertung zählen sie wie ein weiterer Spieler, den es zu schlagen gilt.

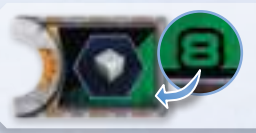

7

*2-Personen-Spiel ein neutraler Spieler auf den Wert von 8 kommen.*

# **Ziel des Spiels und allgemeiner Ablauf**

Am Ende des Spiels gewinnt derjenige unter euch, der die meisten Punkte gesammelt hat.

Punkte könnt ihr sowohl während des Spiels als auch am Spielende erhalten.

Auf dem Wertungstableau liegen 6 Rundenwertungsplättchen, für jede Runde des Spiels eines. In jeder Runde erhaltet ihr dadurch beim Durchführen einer speziellen Aktion Siegpunkte.

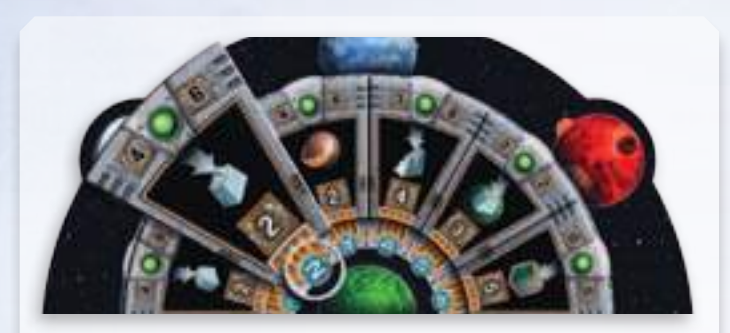

*In der zweiten Runde gibt es für das Errichten einer Mine zusätzliche 2 Siegpunkte. Die Bedeutung aller Plättchen wird im Anhang auf Seite 24 erklärt.*

*Die Zahlen am Kopfende der Plättchen (links und rechts vom grünen Symbol) sind nur für das Automa Solospiel von Bedeutung und werden in den Automa-Regeln erklärt.*

Des Weiteren liegen auf dem Wertungstableau 2 Schlusswertungsplättchen. **Am Spielende** führt ihr in diesen beiden Kategorien jeweils eine Schlusswertung durch. Wer die Bedingung des Wertungsplättchens am besten erfüllt, bekommt die meisten Siegpunkte, die anderen entsprechend weniger.

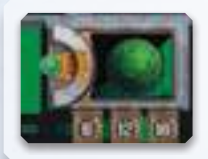

*Für diese Schlusswertung müssen möglichst viele grüne Gaiaplaneten kolonisiert werden. Die Bedeutung aller Plättchen wird auf Seite 18 erklärt.*

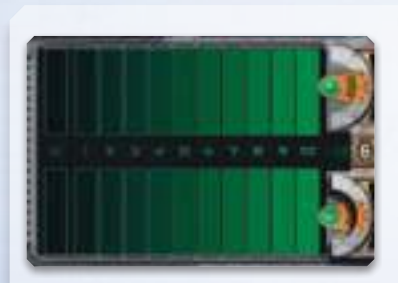

**Tipp:** In der ersten Spielhälfte kann das auch vernachlässigt werden, aber in der zweiten Spielhäfte ist es gut den Fortschritt der Mitspieler im Auge zu behalten.

8

*Neben den Schlusswertungsplättchen befinden sich 2 Zählleisten, auf denen ihr bereits während des Spiels euren Fortschritt in den Wertungen nachhalten könnt. Setzt dazu einen Satelliten in eurer Farbe auf jede Leiste.*

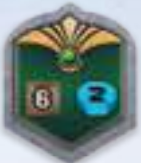

Wenn ihr während des Spiels eine Allianz aus mehreren eurer Planeten bildet, erhaltet ihr über die Allianzmarker Siegpunkte und in den meisten Fällen noch Ressourcen.

Auf dem Forschungstableau erhaltet ihr **am Spielende** 4 Siegpunkte für jeden Level 3, 4 oder 5, die ihr in den einzelnen Forschungsbereichen erreicht habt. *(Das Erreichen von Level 5 Navigation würde z.B. 4 + 4 + 4 = 12 Siegpunkte bringen.)* 

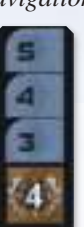

 Zusätzlich geben euch die einzelnen Level während des Spiels verschiedene Boni.

*Erinnerung auf dem Wertungstableau für die Siegpunkte in den Forschungsbereichen.*

Auf dem Forschungstableau liegen zudem noch Technologieplättchen aus. Basistechnologien, die jeder erforschen kann, und Ausbautechnologien, die immer nur ein Spieler erforschen kann und auch nur unter bestimmten Bedingungen. Auch diese Plättchen können euch Siegpunkte oder andere Boni geben. Zudem dürft ihr immer, wenn ihr eine Technologie erforscht, noch in einem Forschungsbereich einen Level aufsteigen.

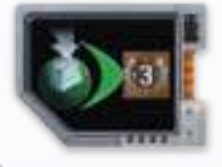

*Diese Basistechnologie bringt euch 3 zusätzliche Siegpunkte für jeden Gaiaplaneten, auf dem Ihr eine Mine errichtet.*

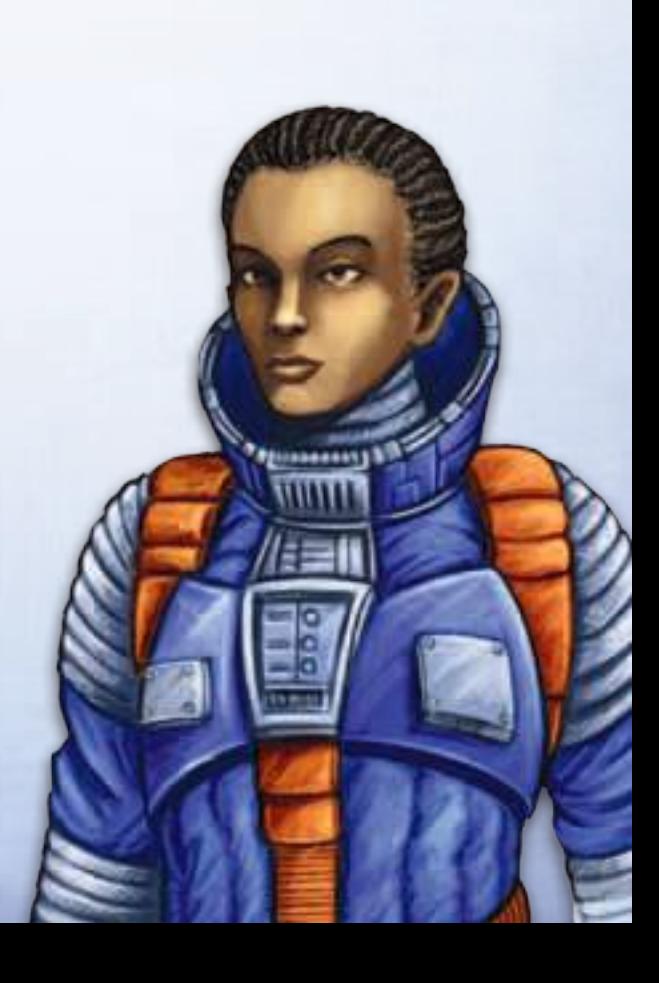

# **Der Kreislauf der Macht**

Während des Spiels erhaltet ihr immer wieder Macht, die ihr dann für verschiedene Aktionen oder Ressourcen ausgeben könnt. Die **Macht** wird mit **Machtsteinen** dargestellt.

Diesen Machtkreislauf richtig zu steuern ist ein zentraler Bestandteil und Schlüssel zum Erfolg von Gaia Project.

Auf eurem Völkertableau findet ihr 3 miteinander verbundene Bereiche, in denen sich eure Machtsteine bewegen. Zu Beginn des Spiels befinden sich eure Machtsteine in den Bereichen I und II, der Bereich III ist noch leer. Zwischen diesen Bereichen bewegen sich die Machtsteine immer im Uhrzeigersinn. Links neben den 3 Machtbereichen befindet sich der grüne Gaia-Bereich. Dieser Bereich ist nur mit besonderen Fähigkeiten zu nutzen und wird an einer anderen Stelle erklärt.

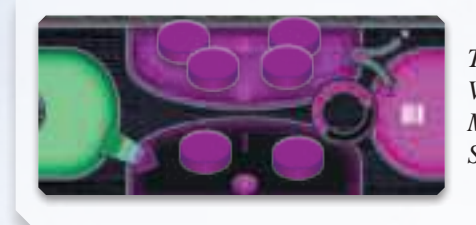

*Typische Verteilung der Machtsteine bei Spielbeginn.*

#### **Machtsteine erhalten**

Wenn ihr neue **Machtsteine** erhaltet, legt ihr diese immer in **Bereich I**.

Wenn ihr Machtsteine abgebt, könnt ihr diese aus **beliebigen** Bereichen nehmen. Es empfiehlt sich aber, sie aus Bereich I (oder Bereich II) zu nehmen.

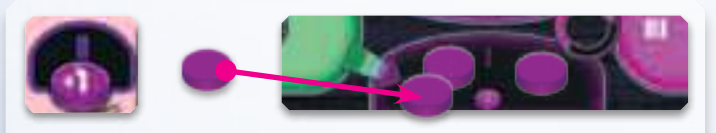

*Dieses Symbol steht für den Erhalt von einem Machtstein. Dieser wird in den Bereich I gelegt.*

#### **Macht erhalten**

Wenn ihr Macht erhaltet, bewegt ihr die Machtsteine wie folgt:

- Falls sich mindestens ein Machtstein in Bereich I befindet, bewirkt 1 Machtgewinn, dass ihr einen Machtstein aus Bereich I in Bereich II schieben könnt.
- Falls der Bereich I leer ist, bewirkt 1 Machtgewinn, dass ihr einen Machtstein aus Bereich II in Bereich III schieben könnt.

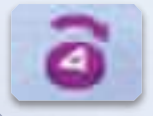

*Dieses Symbol steht für den Erhalt von 4 Macht. Ihr erkennt es am Pfeil über dem Machtstein.*

4

• Falls die Bereiche I und II leer sind, könnt ihr keine weitere Macht mehr erhalten.

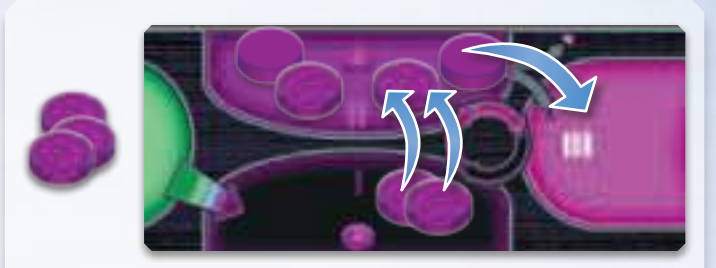

*Falls ihr 3 Macht erhaltet und in Bereich I noch 2 Machtsteine liegen habt, verschiebt ihr diese zunächst in Bereich II. Danach ist Bereich I leer. Schiebt nun 1 Machtstein von Bereich II in Bereich III.*

Um Macht auszugeben, könnt ihr nur die Machsteine in Bereich III verwenden. Beim Ausgeben der Macht schiebt ihr entsprechend viele Machtsteine aus Bereich III in Bereich I.

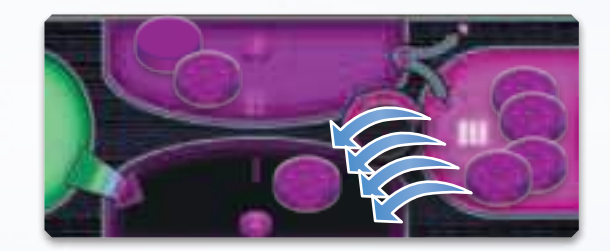

*Mit den 4 Macht in Bereich III könntet ihr eine Machtaktion ausführen, die entsprechend viel kostet. Dazu werden die Machtsteine aus Bereich III in den Bereich I geschoben. Was ihr für eure Macht bekommen könnt seht ihr im Abschnitt*  **Aktionen 6): Macht- bzw. Q.I.C.-Aktionen** *auf Seite 15 und im Abschnitt* **Aktionen 10): freie Aktionen** *auf Seite 17.*

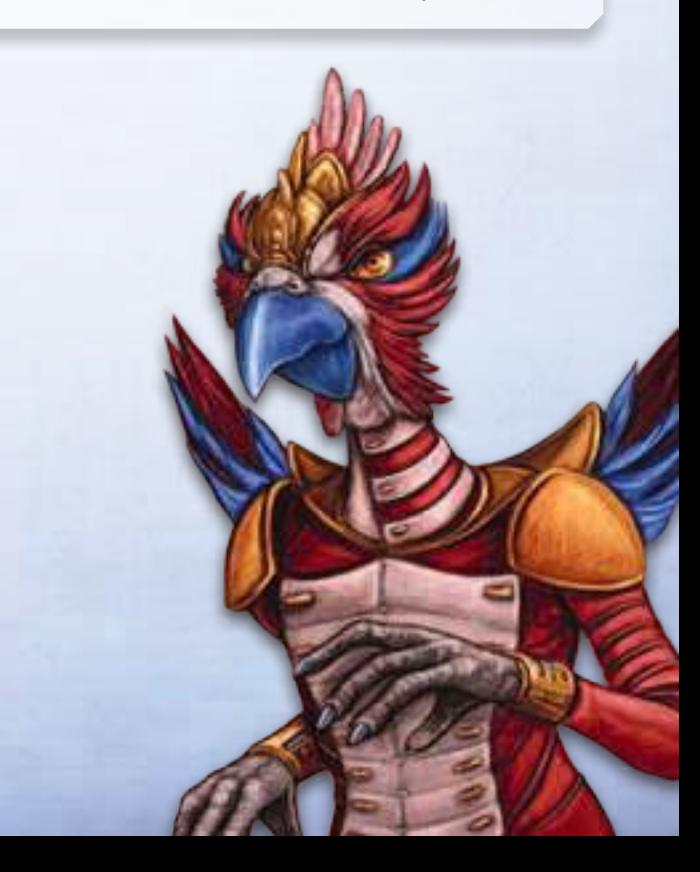

# **Der Spielverlauf über sechs Runden**

Jede der sechs Runden besteht aus folgenden 4 Phasen, die der Reihe nach durchgeführt werden:

> **Phase I: Einkommen Phase II: Gaia-Phase Phase III: Aktionen Phase IV: Rundenende**

## **Phase I: Einkommen**

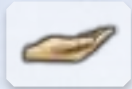

Zu Beginn jeder Runde (auch der ersten) erhaltet ihr neue Ressourcen. Diese können von eurem Völkertableau, eurem Rundenbooster, euren Technologie-

plättchen und eurem Fortschritt auf dem Forschungstableau stammen. Das Einkommen wird durch die offene Hand symbolisiert.

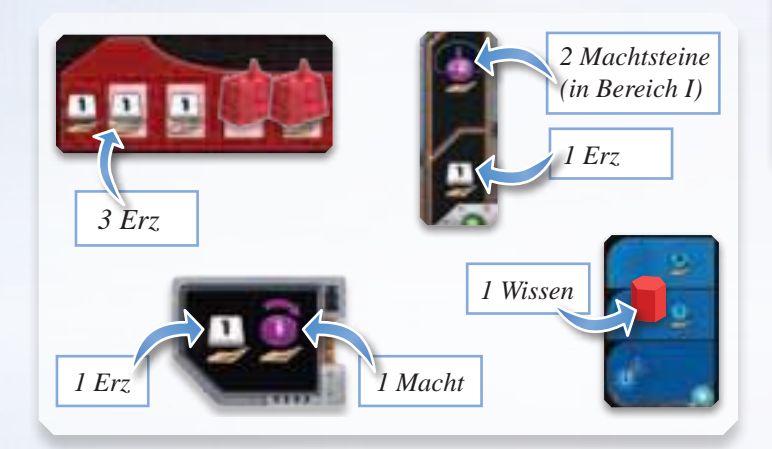

Für jedes Erz, welches ihr erhaltet, bewegt ihr euren Erz-Anzeiger auf der Ressourcenleiste ein Feld nach rechts. Da die Leiste bei 15 endet, verfällt jedes weitere Erz, was ihr über 15 hinaus erhalten würdet, ersatzlos.

Genau so verfahrt ihr mit Wissen und Credits. Für die Credits stehen euch 2 Anzeiger zur Verfügung, so dass hier das Maximum bei 30 liegt.

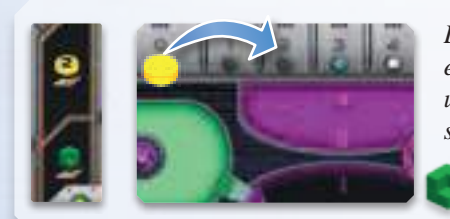

*Die Hadsch Halla erhöhen ihre Credits um 2 und nehmen sich 1 Q.I.C.*

10

Die Reihenfolge, in der ihr Macht und Machtsteine erhaltet, dürft ihr euch grundsätzlich aussuchen. Ihr müsst das Einkommen aus einer Quelle (also einem Handsymbol) jedoch komplett nehmen, bevor ihr zur nächsten Quelle übergeht.

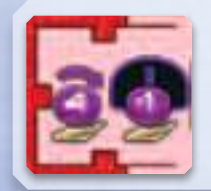

*Bei diesem Einkommen könnt ihr euch aussuchen, ob ihr zuerst 4 Macht schiebt und dann einen neuen Machtstein in den Bereich I legt oder umgekehrt.*

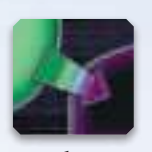

Solltet ihr Machtsteine im grünen Gaia-Bereich auf eurem Tableau haben, verschiebt ihr diese jetzt *entlang des Pfeils* in Bereich I des Machtkreislaufes. Das Volk der Terraner verschiebt die Machtsteine

stattdessen, *ebenfalls entlang des Pfeils*, direkt in Bereich II des Machtkreislaufes.

Solltet ihr aus der letzten Runde einen Gaiaformer auf einem Transdim-Planeten (transdimensionalen) stehen haben, wird der Planet jetzt mit einem Gaiaplanet-Plättchen überdeckt. Er gilt von nun an als Gaiaplanet. Der Gaiaformer bleibt weiterhin auf dem Planeten bis der Planet mit einer Mine kolonisiert wird.

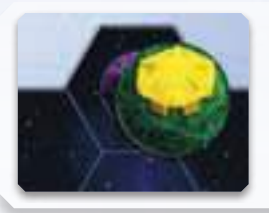

*Ein lila Transdim-Planet mit Gaiaformer wird in der Gaia-Phase zu einem grünen Gaiaplaneten.*

# **Phase III: Aktionen**

Beginnend mit dem Startspieler und dann immer reihum im Uhrzeigersinn führt jeder Spieler genau eine Aktion durch, solange

bis keiner von euch mehr eine Aktion durchführen kann bzw. möchte. Wer die Aktion "Passen" gewählt hat, wird danach für den Rest der Phase übersprungen. Sobald jeder von euch einmal die Aktion "Passen" gewählt hat, endet die Phase.

Mit Ausnahme der Aktion "Passen" könnt ihr jede Aktion beliebig oft und in beliebiger Reihenfolge (aber immer abwechselnd mit euren Mitspielern) durchführen. Die Aktion "Passen" müsst ihr jedoch genau einmal wählen und beendet damit eure Aktivitäten der jeweiligen Runde.

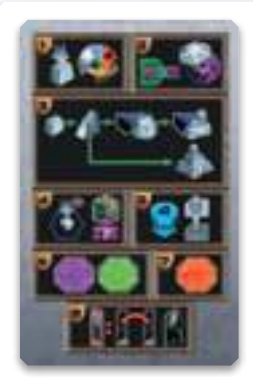

*Die Karte mit der Spielerhilfe erinnert euch an eure Möglichkeiten.*

Des Weiteren könnt ihr ihr jederzeit während der Aktionen eurer Mitspieler Macht gewinnen (passive Aktion: Machtgewinn) und direkt vor oder nach eurer Aktion noch zusätzliche, freie Aktionen durchführen. Diese werden im Anschluss an die eigentlichen Aktionen erklärt.

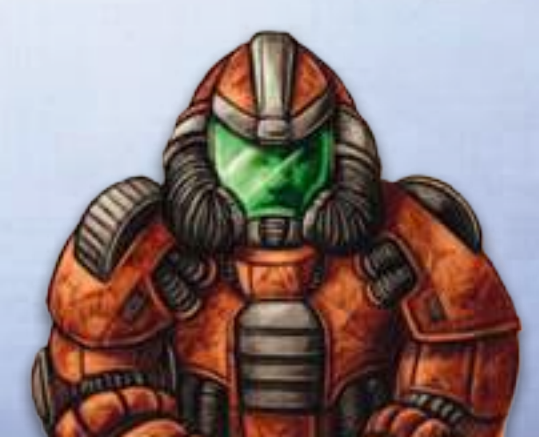

# **Phase II: Gaia-Phase**

# **1) Aktion: Mine errichten**

Auf einem Planeten, der bisher noch von keinem Volk kolonisiert wurde, könnt ihr eine neue Mine errichten (Kolonisierung). Zum Bau einer Mine muss der Planet

- bisher unbebaut sein
- von einem eurer Planeten aus erreichbar sein
- für euer Volk bewohnbar sein. Falls der Planet nicht von derselben Art wie eure Heimatplaneten ist, muss er dazu terraformt werden.

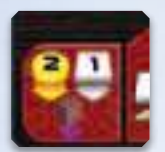

Außerdem müsst ihr auf eurem Völkertableau noch mindestens ein Minengebäude verfügbar haben und die dort aufgedruckten Kosten von 1 Erz und 2 Credits bezahlen.

Wenn all diese Voraussetzungen erfüllt sind, nehmt ihr von eurem Tableau die am weitesten links befindliche Mine und platziert sie auf dem entsprechenden Planeten.

Es ist nicht möglich, dass ihr nur Teile der Aktion ausführt, also z.B. einen Planeten ganz oder sogar nur teilweise terraformt, aber nicht bebaut. Ihr könnt die Aktion nur vollständig durchführen und nur, wenn ihr alle Kosten in einer Summe bezahlen könnt.

Für die grünen Gaiaplaneten, auf denen sich ein Gaiaformer befindet, gelten gewisse Sonderregeln, die am Ende dieses Abschnitts erklärt werden.

#### **Erreichbarkeit:**

Basis für die Erreichbarkeit ist euer Fortschritt im Forschungsbereich "Navigation". Solange sich euer Forschungsmarker im Bereich "Navigation" auf Level 0 oder 1 befindet, habt ihr eine Basisreichweite von 1. Das bedeutet, dass ihr nur Planeten kolonisieren könnt, die genau 1 Feld von einem bereits von euch bebauten Planeten entfernt, also direkt benachbart, sind. Sobald ihr eure Forschung im Bereich "Navigation" auf Level 2 oder 3

voran getrieben habt, beträgt eure Reichweite 2. Auf Level 4 beträgt die Reichweite 3 und auf Level 5 sogar 4. Diese Reichweite ist immer

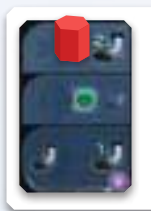

*Der Fortschritt im Bereich Navigation vereinfacht eure Ausbreitung. Rot hat in diesem Beispiel eine Basisreichweite von 2.*

ein Maximum, das heißt, ihr dürft natürlich auch mit Reichweite 3 einen Planeten kolonisieren, der weniger als 3 Felder weit entfernt ist.

Zusätzlich könnt ihr eure Reichweite durch Abgabe von jeweils 1 Q.I.C. für das Errichten einer Mine um je 2 Felder erhöhen.

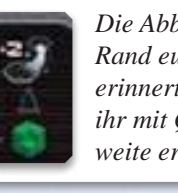

*Die Abbildung am rechten Rand eures Völkertableaus erinnert euch daran, dass ihr mit Q.I.C.s eure Reichweite erhöhen könnt.*

*Auf einem Rundenbooster wird euch eine Sonderaktion angeboten, mit der ihr eure Reichweite für eine Kolonisierung um 3 erhöhen könnt. Mehr zu Sonderaktionen lest ihr im Abschnitt* **Aktionen 7): Sonderaktionen** *auf Seite 16.*

Um die notwendige Reichweite zu ermitteln, wählt ihr den kürzesten Weg von einem eurer Planeten zum Zielplaneten. Ob sich auf diesem Weg andere, evtl. bereits von einem anderen Volk bewohnte Planeten befinden oder nicht, spielt dabei keine Rolle.

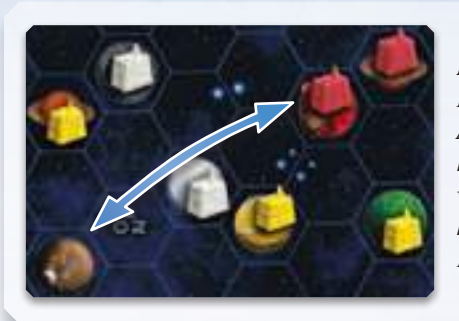

*Mit Navigation auf Level 2 und der Abgabe von 1 Q.I.C. hat Rot eine Reichweite von 4 und kann den braunen Planeten erreichen.*

#### **Bewohnbarkeit:**

Es gibt 9 verschiedene Arten von Planeten in Gaia Project. Nur eine Art davon ist für jedes Volk ohne weiteres bewohnbar, ihr sogenannter Heimatplanet. Die Farbe eures Völkertableaus entspricht immer der Farbe eures Heimatplaneten. Alle anderen Planeten müssen zuerst terraformt werden, bevor euer Volk dort eine Mine errichten kann.

Dabei gelten abhängig von der Art des Planeten folgende Regeln:

**CTransdim-Planeten** (transdimensionale) können gar nicht direkt kolonisiert werden. Bevor ihr auf diesen Planeten eine Mine errichten könnt, müsst ihr sie mithilfe eines Gaiaformers zuerst in einen Gaia-

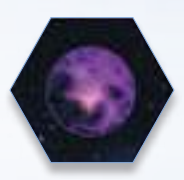

planeten umwandeln. Wie das funktioniert, erklären wir mit der nächsten Aktion.

 **Gaiaplaneten**, auf denen kein Gaiaformer steht, können durch Abgabe von 1 Q.I.C. bewohnbar gemacht werden, unabhängig von der Art eures Heimatplaneten.

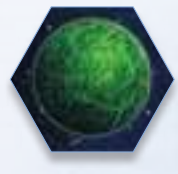

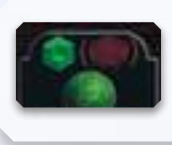

*Diese Abbildung auf eurem Völkertableau erinnert euch daran, dass ihr einen Gaiaplaneten durch Abgabe von 1 Q.I.C. bewohnbar machen könnt.*

**Alle anderen Planeten** erfordern 1, 2 oder 3 Terraformingschritte, abhängig davon wie ähnlich die Bedingungen auf diesem Planeten denen auf euren Heimatplaneten sind. Wie viele Terraformingschritte ihr für eine Planetenart benötigt, könnt ihr eurem Völkertableau entnehmen.

*Die Geoden (orange) müssen 2 Terraformingschritte aufbringen, um einen blauen oder braunen Planeten bewohnbar zu machen.*

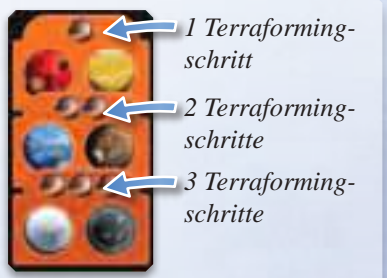

Für jeden Terraformingschritt müsst ihr eine bestimmte Menge an Erz abgeben. Wieviel Erz ihr benötigt, hängt von eurem Fortschritt im Forschungsbereich "Terraforming" ab. Solange sich euer Forschungsmarker im Bereich "Terraforming" auf Level 0 oder 1 befindet, benötigt ihr für jeden Terraformingschritt 3 Erz.

Sobald ihr eure Forschung im Bereich "Terraforming" auf Level 2 voran getrieben habt, benötigt ihr für jeden Schritt 2 Erz. Ab Level 3 benötigt ihr sogar nur noch 1 Erz für jeden Schritt.

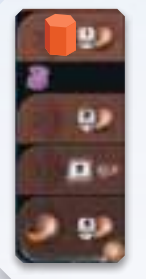

*Der Fortschritt im Bereich Terraforming vereinfacht das bewohnbar Machen von anderen Planetenarten. Die Geoden müssen in diesem Beispiel für jeden Terraformingschritt nur 1 Erz bezahlen.*

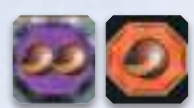

Manche Sonder- und Machtaktionen stellen eine bestimmte Anzahl an Terraformingschritten zur Verfügung. Diese Anzahl kann bei Bedarf durch die Abgabe von Erz erhöht werden. *(Mehr zu* 

*Sonder- und Machtaktionen lest ihr in den folgenden Abschnitten.)*

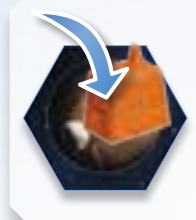

*Mit der obigen orangenen Sonderaktion "1 Terraformingschritt" und der Forschung "Terraforming" auf Level 3 müssen die Geoden 1 Erz bezahlen, um die 2 Terraformingschritte aufzubringen, die notwendig sind, um einen braunen Planten bewohnbar zu machen.*

Für Gaiaplaneten, auf denen sich ein Gaiaformer eines Volkes befindet, gelten abweichend von den oben genannten Regeln folgende Sonderregeln:

 nur das Volk, dem der Gaiaformer gehört, darf den Planeten kolonisieren

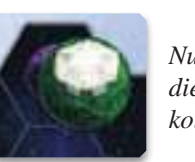

*Nur Weiß darf diesen Gaiaplaneten kolonisieren.*

- der Planet gilt durch den platzierten Gaiaformer bereits als erreicht
- die Kosten von 1 Q.I.C., die normalerweise zum bewohnbar Machen eines Gaiaplaneten anfallen, entfallen

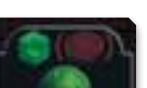

*Diese Abbildung auf eurem Völkertableau erinnert euch daran,* 

*dass ein Gaiaplanet, auf dem ein Gaiaformer steht, als bewohnbar für den Besitzer des Gaiaformers gilt.*

 nachdem ihr die Mine auf dem Planeten platziert habt, stellt ihr den Gaiaformer wieder auf euer Völkertableau

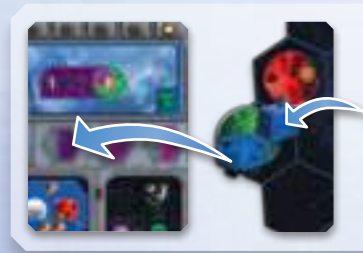

*Die Terraner errichten eine Mine auf einem Gaiaplaneten, auf dem ihr Gaiaformer steht. Sie zahlen 1 Erz und 2 Credits für das Gebäude und stellen ihren Gaiaformer zurück auf ihr Tableau.*

Die Kosten, um einen Planeten bewohnbar zu machen, sind immer zusätzlich zu den Kosten der Mine zu bezahlen.

# **2) Gaia-Projekt starten**

Wie bei der vorherigen Aktion beschrieben, könnt ihr Transdim-Planeten nicht direkt mit einer Mine bebauen sondern müsst sie zuerst in einen Gaiaplaneten umwandeln. Dazu setzt ihr einen Gaiaformer auf einen Transdim-Planeten.

Um ein solches Gaia-Projekt zu starten, müsst ihr

- einen Transdim-Planeten auswählen, auf dem sich noch kein Gaiaformer befindet
- diesen Transdim-Planeten von einem eurer kolonisierten Planeten aus erreichen können
- $\bullet$  einen verfügbaren Gaiaformer besitzen
- die Kosten zum Einsatz des Gaiaformers bezahlen

Für die Erreichbarkeit des Transdim-Planeten gelten dieselben Regeln, wie sie bei der Aktion "Mine errichten" erklärt wurden. Ein Planet, auf dem sich nur ein eigener Gaiaformer befindet, gilt noch nicht als kolonisiert und kann daher nicht genutzt werden, um von dort aus einen anderen (Transdim-) Planeten zu erreichen.

Um einen Gaiaformer zu besitzen, müsst ihr im Forschungsbereich "Gaia-Projekt" mindestens die Level 1 erreicht haben. Auf Level 3 erhaltet ihr einen zweiten und auf Level 4 einen dritten Gaiaformer.

Ein Gaiaformer, der sich auf einem der drei vorgesehenen Ablageplätze auf eurem

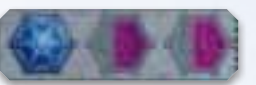

Völkertableau befindet, ist für euch immer verfügbar.

Ein Gaiaformer, der in der laufenden Runde auf einen Transdim-Planeten gesetzt wurde, darf in derselben Runde nicht wieder versetzt werden.

Die Kosten für den Einsatz der Gaiaformer richten sich ebenfalls nach eurem Fortschritt im Forschungsbereich "Gaia-Projekt". Solange sich euer Forschungsmarker im Bereich "Gaia-Projekt" auf Level 1 oder 2 befindet, müsst ihr insgesamt 6 Machtsteine aus den Bereichen I, II oder III des Machtkreislaufes in den grünen Gaia-Be-

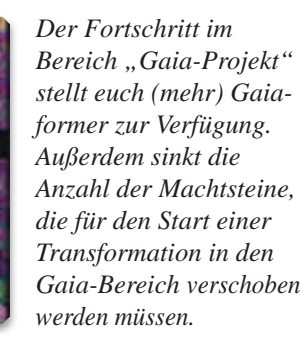

*Die Terraner haben in diesem Beispiel 2 Gaiaformer zur Verfügung. Für den Start einer Transformation müssen sie 4 Machtsteine verschieben.*

reich verschieben, um die Transformation eines Transdim-Planeten zu starten. Sobald ihr eure Forschung im Bereich "Gaia-Projekt" auf Level 3 vorangetrieben habt, benötigt ihr für jede Transformation 4 Machtsteine. Auf Level 4 oder 5 benötigt ihr sogar nur noch 3 Machtsteine. Die Kosten sind für alle eure Gaiaformer gleich, unabhängig davon, auf welcher Level ihr die Einheiten erhalten habt.

Mit dieser Aktion startet ihr (nur) die Umwandlung eines Transdim-Planeten in einen Gaiaplaneten. Abgeschlossen wird die Umwandlung in der Gaia-Phase **der nächsten Runde**. Erst danach kann der Planet kolonisiert werden. Der Gaiaformer verbleibt nach der Umwandlung noch so lange auf dem Gaiaplanet, bis ihr auf ihm eine Mine errichtet.

Da die Umwandlung eines Transdim-Planeten erst in der folgenden Runde abgeschlossen ist, ist es i.d.R. nicht sinnvoll, in der letzten Runde eine solche Umwandlung zu starten!

# **3) Aktion: bestehende Gebäude aufwerten**

Sobald ihr auf einem Planeten eine Mine errichtet habt (inklusive eurer Startminen), könnt ihr eure Gebäude dort schrittweise aufwerten, um andere Ressourcen als Einkommen und ggf. zusätzliche Vorteile zu erhalten. Aufwerten bedeutet, dass ihr andere Gebäude als Minen nur dadurch auf dem Spielfeld platzieren könnt, indem ihr ein bestehendes Gebäude gegen das neue Gebäude austauscht.

#### **Für alle Aufwertungen gelten folgende allgemeine Regeln:**

- Nehmt alle Handelszentren und Forschungslabore, die ihr einsetzt, immer von links nach rechts von eurem Völkertableau.
- Setzt alle Gebäude, die ihr im Gegenzug wieder vom Spielfeld nehmt, in der entsprechenden Leiste immer von rechts nach links wieder auf euer Völkertableau zurück.
- Jede Aufwertung kostet Erz und Credits. Die Kosten für jede Aufwertung findet ihr auf eurem Völkertableau links neben der entsprechenden Gebäudeleiste.

Insgesamt sind vier verschiedene Aufwertungen möglich.

#### **Mine** ➜ **Handelszentrum**

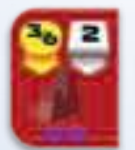

Eine Mine in ein Handelszentrum aufzuwerten, kostet 6 Credits und 2 Erz. Falls sich jedoch mindestens ein Gebäude **eines Mitspielers** in der **näheren Umgebung** eurer Mine befindet, reduzieren sich die Kosten auf 2 Erz und 3 Credits. Als **nähere** 

**Umgebung** gelten alle Felder, die von eurer Mine maximal 2 Felder weit entfernt sind.

#### **Handelszentrum** ➜ **Regierungssitz**

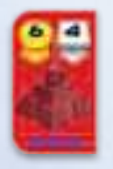

Ein Handelszentrum in den Regierungssitz aufzuwerten, kostet 6 Credits und 4 Erz. Sobald ihr den Regierungssitz gebaut habt, verfügt ihr über eine spezielle Fähigkeit oder Aktionsmöglichkeit, die von Volk zu Volk unterschiedlich ist. Die Erklärung der einzelnen

Regierungssitze findet ihr in Teil I des Anhangs auf Seite 20.

#### **Handelszentrum** ➜ **Forschungslabor**

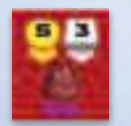

Ein Handelszentrum in ein Forschungslabor aufzuwerten, kostet 5 Credits und 3 Erz. Jedes Mal, wenn ihr ein Forschungslabor baut, dürft ihr sofort und einmalig eine **Technologie** nehmen.

Zusammen mit der Technologie dürft ihr in einem Forschungsbereich einen Level aufsteigen (zu den Regeln für den Aufstieg in einem Forschungsbereich siehe Aktion "Forschungsfortschritt", Seite 15). Dabei gelten folgende Regeln:

- Ihr könnt euch eine beliebige Basistechnologie nehmen, allerdings nicht von einer Technologie, die ihr bereits besitzt. Kein Volk kann zweimal dieselbe Technologie besitzen, selbst wenn es ein Plättchen bereits überdeckt hat.
- Wenn ihr eine der 6 Technologien nehmt, die sich direkt unterhalb eines Forschungsbereiches befindet, so dürft ihr nur in diesem Forschungsbereich einen Level aufsteigen. Könnt ihr in diesem Forschungsbereich nicht weiter aufsteigen, verfällt euer Forschungsaufstieg.

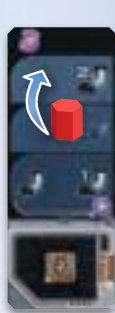

 Wenn ihr eine der anderen 3 Technologien nehmt, so dürft ihr in einem beliebigen Forschungsbereich einen Level aufsteigen.

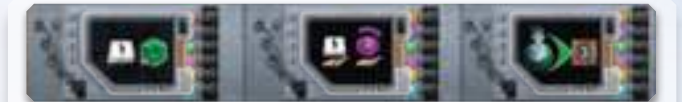

*Die Wahl einer Technologie aus der unteren Reihe erlaubt den Aufstieg in einem beliebigen Forschungsbereich.*

 Anstelle einer Basistechnologie dürft ihr auch eine Ausbautechnologie nehmen. Auch dann dürft ihr in einem beliebigen Forschungsbereich einen Level aufsteigen. Allerdings

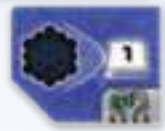

müsst ihr, um ein solche Technologie nehmen zu können, **3 Bedingungen** erfüllen:

**1.** Euer Markierungsstein muss sich in dem Forschungsbereich, in dem das Plättchen liegt, auf Level 4 oder 5 befinden.

*Rot darf sich die Ausbautechnologie im Bereich Navigation (Mitte) und Künstliche Intelligenz (rechts) nehmen.*

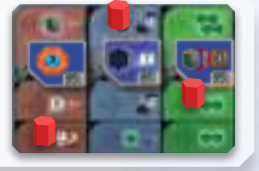

**2.** Ihr müsst über einen Allianzmarker verfügen, der noch seine grüne Vorderseite zeigt. Anschließend dreht ihr diesen Allianzmarker auf seine graue Rückseite.

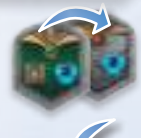

**3.** Ihr müsst das Ausbautechnologieplättchen auf ein Basistechnologieplättchen legen. Die Basistechnologie hat ab sofort keine Funktion mehr.

Auf jedem Basistechnologieplättchen darf nur genau ein Ausbautechnologieplättchen liegen.Eine genommene Ausbautechnologie wird **nicht** ersetzt! In jedem Spiel sind nur 6 verfügbar. Die Erklärung der einzelnen Technologien findet ihr in Teil VI des Anhangs auf Seite 24.

#### **Forschungslabor** ➜ **Akademie**

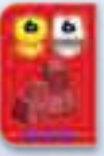

Ein Forschungslabor in eine Akademie aufzuwerten, kostet 6 Credits und 6 Erz. Bei der ersten solchen Aufwertung müsst ihr euch entscheiden, welche der beiden Akademien ihr bauen wollt. Eine der beiden Akademien gibt euch in allen weiteren Runden ein

Einkommen von 2 Wissen, die andere Akademie eine Sonderaktion, über die ihr in jeder Runde einen Q.I.C. erhalten könnt.

Jedes Mal, wenn ihr eine Akademie baut, dürft ihr sofort und einmalig eine Technologie nehmen. Zusammen mit der Technologie dürft ihr in einem Forschungsbereich einen Level aufsteigen. Es gelten dieselben Regeln, wie bei der Aufwertung zum Forschungslabor beschrieben.

## **4) Aktion: Allianz gründen**

Mit dieser Aktion bildet ihr eine Allianz aus mehreren, von euch kolonisierten Planeten. Dafür erhaltet ihr einen Allianzmarker, den ihr euch aus dem Vorrat der noch vorhandenen Allianzmarker frei aussuchen könnt. Eine solche Allianz bringt euch grundsätzlich 3 Vorteile:

- einen sofortigen Gewinn von Siegpunkten
- einen sofortigen Gewinn von anderen Ressourcen

• jeder Allianzmarker erlaubt euch, eine Ausbautechnologie zu entdecken oder den höchsten Level (Level 5) eines Forschungsbereiches zu erforschen. Ohne Allianzmarker ist dies nicht möglich.

#### **Lediglich ein Allianzmarker gibt euch außer 12 Siegpunkten keine weiteren Vorteile.**

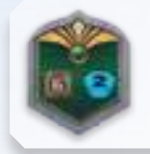

*Dieser Allianzmarker bringt euch 6 Siegpunkte, 2 Wissen und erlaubt das spätere Nehmen einer Ausbautechnologie oder den späteren Aufstieg auf Level 5 eines Forschungsbereiches.*

Wenn ihr den Allianzmarker erhaltet, legt ihr ihn mit der grünen Vorderseite neben euer Völkertableau. Wenn ihr später eine Ausbautechnologie entdeckt oder Level 5 eines Forschungsbereiches erforscht, dreht ihr einen eurer Allianzmarker von der grünen Vorderseite auf die graue Rückseite um. *(Ausnahme: Der Allianzmarker mit 12 Siegpunkten hat zwei graue Seiten und erlaubt somit keine Ausbautechnologie oder den Aufstieg auf Level 5.)*

Um eine Allianz zu gründen, benötigt ihr auf den Planeten eigene Gebäude mit einem **Machtwert von mindestens 7**, die zu einer Allianz verbunden werden. Jeder Planet kann dabei nur Mitglied in einer einzigen Allianz sein. Den Machtwert eines jeden Gebäudes erkennt ihr an der Reihe, in der sich die Gebäude auf eurem Völkertableau befinden.

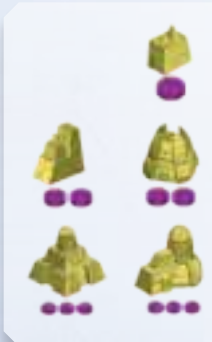

*Minen haben einen Machtwert von 1,*

*Handelszentren und Forschungslabore haben einen Machtwert von 2*

*und Regierungssitz und Akademien haben einen Machtwert von 3.*

Automatisch als verbunden gelten alle Planeten, die sich auf direkt aneinandergrenzenden Feldern des Spielplans befinden (sofern die darauf befindlichen Gebäude zum selben Volk gehören). Um Planeten über leere Weltraumfelder hinweg zu verbinden, benötigt ihr Satelliten. Für jeden Satelliten, den ihr baut, müsst ihr einen **Machtstein** abgeben und aus dem Spiel nehmen. Satelliten können nur auf Weltraumfeldern platziert werden, nicht auf Feldern, die einen Planeten beinhalten. Auf jedem Weltraumfeld darf maximal 1 Satellit in jeder Spielerfarbe platziert sein. Das

bedeutet im Umkehrschluss, dass durchaus verschiedene Völker jeweils 1 Satelliten auf ein und demselben Weltraumfeld platzieren dürfen.

Wenn ihr die Aktion "Allianz gründen" wählt, bestimmt ihr die Planeten, die zu einer Allianz verbunden werden sollen, nehmt die dafür benötigten Satelliten aus eurem Vorrat und legt sie auf die notwendigen Weltraumfelder.

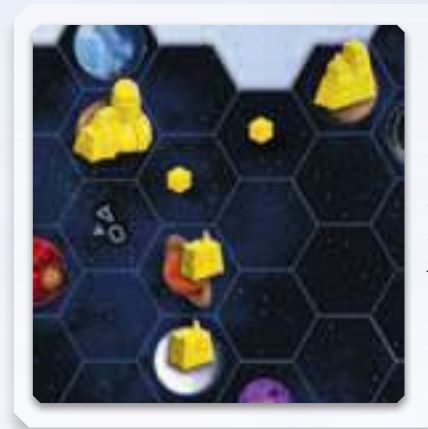

*Gelb gibt 2 Machtsteine ab, um die Gebäude mit 2 Satelliten zu einer Allianz zu verbinden.*

#### **Details**

*(die folgenden Detailregeln können beim ersten Lesen verwirrend sein, die Beispiele weiter unten machen ihr Verständnis einfacher):*

- die Gebäude der Allianz müssen zusammen einen **Machtwert von mindestens 7** aufweisen
- die Platzierung der Satelliten muss so vorgenommen werden, dass ihr mit der **kleinstmöglichen Anzahl** auskommt, um die gewählten Planeten zu verbinden
- nachdem ihr die Satelliten platziert habt, müssen alle Planeten und Satelliten der Allianz miteinander **verbunden sein** *(jeder Planet und jeder Satellit der Allianz muss zu mindestens einem anderen Planeten oder Satelliten der Allianz direkt benachbart sein)*
- **kein** Planet oder Satellit der neuen Allianz darf sich direkt benachbart zu einem **bereits zu einer anderen, eigenen Allianz** gehörenden Planeten oder Satelliten befinden

Wenn eure Allianz alle diese Bedingungen erfüllt, zahlt für jeden platzierten Satelliten einen Machtstein. Anschließend nehmt ihr euch einen Allianzmarker eurer Wahl und legt ihn mit der Vorderseite (grün) neben euer Völkertableau. Ihr erhaltet sofort und einmalig die auf dem Marker angegebenen Siegpunkte und Ressourcen.

**Ach tun g!** *Ihr werdet normalerweise ein ureigenes Interesse daran haben, eure Allianzen so effizient wie möglich zu bilden. Gewisse Endwertungen mögen euch aber verleiten, von diesem Grundsatz abzuweichen. Daher gelten zusätzlich zu dem oben Genannten noch* **folgende, spezielle Regeln**:

- Ihr **dürft** die Planeten für eure Allianz grundsätzlich frei auswählen, solange die Gebäude darauf einen Machtwert von mindestens 7 besitzen. Insbesondere dürft ihr z.B. Planeten wählen, die weiter auseinander liegen als andere und/oder solche mit Gebäuden darauf mit einem Machtwert von mehr als 7, sofern alle gewählten Planeten nötig sind, um auf den Machtwert von mindestens 7 zu kommen.
- Ihr **dürft nicht** Planeten in die Allianz mitaufnehmen, die für die Allianzgründung nicht erforderlich sind (z.B. für die End-

wertung "die meisten Planeten in Allianzen"). Das bedeutet: Wenn die von euch gegründete Allianz auch mit mindestens einem Planeten **und** einem Satelliten weniger gültig wäre, so müsst ihr die Allianz noch einmal ändern.

#### **Beispiele**

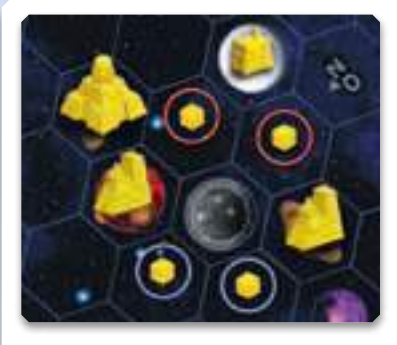

*Die rot bzw. blau markierten Satelliten zeigen zwei Möglichkeiten, den Regierungssitz und die beiden Handelszentren zu einer Allianz zu verbinden.*

*Die rot markierte Variante schließt noch eine Mine mit ein, was den Machtwert aller Gebäude auf 8 erhöht, aber da mindestens 2 Satelliten benötigt werden, ist sie zulässig.*

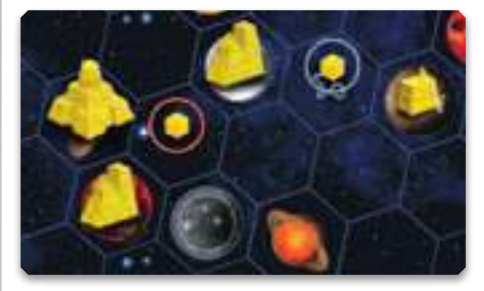

*Diese Allianzgründung ist nicht zulässig.* 

*Der blau markierte Satellit und die damit verbundene Mine sind nicht notwendig, um den geforderten Machtwert von 7 zu erreichen. Dafür reicht der rot markierte Satellit aus.*

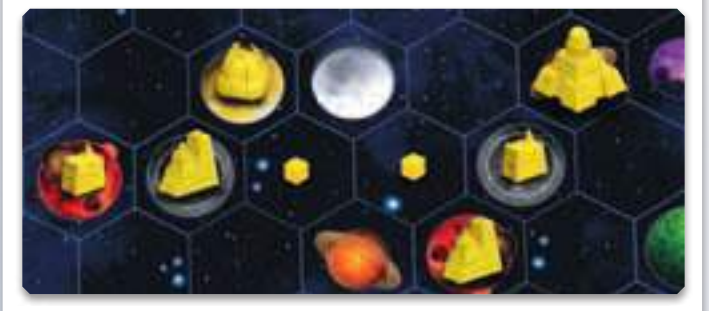

*Diese Allianz ist gültig, aber mit einem Machtwert von 11 i.d.R. ineffizient.*

*In den meisten Situationen wird Gelb versuchen, stattdessen mit weiteren Gebäuden 2 Allianzen zu gründen.*

Planeten, welche ihr später in direkter Nachbarschaft zu einer bestehenden Allianz kolonisiert, vergrößern diese Allianz *(ohne dass ihr dadurch einen Vorteil erhaltet)* und können nicht Teil einer anderen Allianz werden. Wenn ihr durch die Kolonisierung eines Planeten zwei Allianzen miteinander verbindet, hat dies keine weiteren Auswirkungen, auch nicht auf die Allianzmarker.

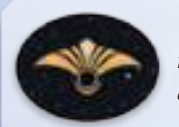

*Um eine Allianz auf dem Spielfeld zu kennzeichnen, könnt ihr ein Allianzsymbol zu den Gebäuden legen. Sofern ihr mindestens einen Satelliten platziert habt, um die Allianz zu gründen,* 

*könnt ihr auch darauf verzichten. Für den Fall, dass ihr eine Allianz ohne einen einzigen Satelliten gegründet habt, müsst ihr ein solches Allianzsymbol verwenden.*

# **5) Aktion: Forschungsfortschritt**

Gegen Abgabe von 4 Wissen dürft ihr in einem Forschungsbereich eurer Wahl euren Markierungsstein auf den nächsthöheren Level bewegen.

Ihr erhaltet sofort bzw. ab sofort die Vorteile des neuen Levels *(eine detaillierte Erklärung aller Level findet ihr in Teil II des Anhangs auf Seite 22)*.

*Gelb gibt 4 Wissen aus, um im Forschungsbereich "Terraforming" von Level 0 auf Level 1 zu steigen. Gelb bekommt dafür den angezeigten, einmaligen Bonus von 2 Erz und verschiebt seinen Erz-Anzeiger auf die 7.*

Um euren Forschungsmarker auf den 5. und höchsten Level eines Forschungsbereichs zu bewegen, müsst ihr über einen Allianzmarker verfügen, der noch die grüne Vorderseite zeigt. Anschließend dreht ihr diesen Allianzmarker auf seine graue Rückseite *(die gleiche Bedingung wie für das Nehmen einer Ausbautechnologie)*.

Des Weiteren darf in jedem Spiel immer **nur ein einziger Spieler** auf Level 5 eines jeden Forschungsbereichs vorrücken.

Immer, wenn ihr in einem Forschungsbereich von Level 2 auf Level 3 vorrückt, erhaltet ihr sofort und einmalig 3 Macht (auch wenn dieser Schritt durch das Nehmen einer Technologie erfolgt ist).

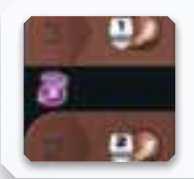

*Das Symbol zwischen Level 2 und 3 erinnert euch daran, 3 Macht zu schieben, wenn ihr diesen Schritt vollzieht.*

Am Spielende erhaltet ihr 4 Siegpunkte für jeden Level 3, 4 oder 5 des Forschungstableaus, die ihr erreicht habt.

# **6) Aktion: Macht- bzw. Q.I.C. Aktionen**

Im unteren Bereich des Forschungstableaus befinden sich achteckige Aktionsfelder, die ihr gegen Abgabe von Macht (magenta-

farbene Felder) oder Q.I.C.s (grüne Felder) benutzen könnt, um sofort und einmalig einen Vorteil zu

*Hier bezahlt ihr 4 Macht (von Bereich III nach I schieben), um 7 Credits zu erhalten.*

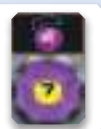

erhalten. Jede dieser Aktionen kann nur einmal pro Runde genutzt werden.

Immer wenn ihr eine dieser Aktionen durchführt, ver*Hier gebt ihr 4 Q.I.C.s ab, um euch eine Technologie zu nehmen.*

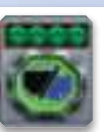

schiebt ihr die angezeigte Menge Macht von Bereich III in den Bereich I eures Machtkreislaufes oder gebt die angezeigte Menge von Q.I.C.s zurück in den Vorrat.

Legt anschließend einen Aktionsmarker *(oder die ausgege-*

*Aktionsmarker zum Abdecken einer Machtaktion.*

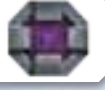

*benen Q.I.C.s)* auf das Aktionsfeld und zeigt damit an, dass diese Aktion in der laufenden Runde von keinem Spieler mehr genutzt werden darf.

*Eine Beschreibung der einzelnen Aktionsfelder findet ihr in Teil III des Anhangs auf Seite 23.*

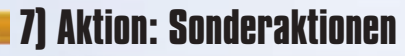

Sonderaktionsfelder sind orange und achteckig und können benutzt werden, um sofort und einmalig einen Vorteil zu erhalten. Sie unterscheiden sich von den o.g. Macht- bzw. Q.I.C. Aktionen dadurch, dass ihr keine Kosten bezahlen müsst, um die Aktion zu benutzen und dass sie immer nur einem Spieler allein zur Verfügung stehen (euch also kein anderer Spieler die Aktion "wegschnappen" kann).

#### *Ihr findet Sonderaktionsfelder*

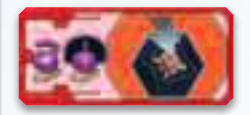

*auf eurem Völkertableau (bei jedem Volk unter einer der Akademien, bei manchen Völkern auch noch an anderer Stelle),* 

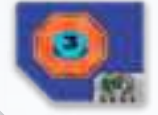

*auf manchen Technologieplättchen* 

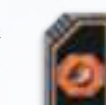

*und manchen Rundenboostern.*

Jede Sonderaktion kann nur einmal pro Runde genutzt werden. Immer wenn ihr eine dieser Sonderaktionen durchführt, legt ihr anschließend einen Aktionsmarker auf das Sonderaktionsfeld und zeigt damit an, dass ihr diese Sonderaktion in der laufenden Runde nicht mehr nutzen dürft.

Ihr dürft eine Sonderaktion **nicht** mit einer anderen Sonder-, Macht- oder Q.I.C. Aktion **kombinieren**.

Eine Beschreibung der einzelnen Sonderaktionsfelder findet ihr bei den Beschreibungen der einzelnen Völker, Technologien und Rundenbooster.

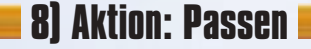

Wenn ihr am Zug seid und keine weitere Aktion mehr ausführen könnt oder wollt, passt ihr und steigt damit aus der laufenden Runde aus.

Wer als Erster in der laufenden Runde passt, wird in der darauffolgenden Runde Startspieler und nimmt sich dafür die Startspielerfigur.

Wenn ihr passt, tauscht ihr euren Rundenbooster sofort gegen einen der drei offen ausliegenden Rundenbooster aus. Dies kann auch ein erst in dieser Runde von einem Mitspieler zurückgelegter Booster sein (euren gerade zurückgelegten Booster könnt ihr nicht zweimal hintereinander benutzen). In der sechsten und letzten Runde legt ihr euren Rundenbooster zwar zurück, nehmt euch aber keinen neuen.

Falls sich auf dem Rundenbooster, den ihr zurücklegt – und/ oder auf Ausbautechnologien in eurem

*Diese Symbole bedeuten "beim Passen"*

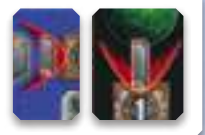

Besitz – ein "Passen"-Symbol befindet, erhaltet ihr sofort und einmalig die entsprechenden Siegpunkte. *Details zu den Symbolen und Icons findet ihr auf der letzten Seite dieser Regel.*

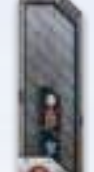

Legt den Rundenbooster, den ihr euch neu genommen habt, mit der Rückseite nach oben vor euch aus, um euren Mitspielern anzuzeigen, dass ihr bereits aus der Runde ausgestiegen seid. Sobald alle Spieler gepasst haben, endet die Aktionsphase der laufenden Runde.

## **9) passive Aktion: Machtgewinn**

Immer wenn einer eurer Mitspieler **eine Mine errichtet oder ein Gebäude aufwertet** und sich dabei eines eurer Gebäude in der näheren Umgebung befindet, könnt ihr sofort und einmalig Macht erhalten. Allerdings kann es sein, dass ihr dafür 1 oder mehrere Siegpunkte abgeben müsst. Der aktive Spieler, der ein Gebäude baut, kann dadurch niemals selbst Macht erhalten.

Als nähere Umgebung gelten alle Felder, die maximal 2 Felder weit entfernt sind von dem Feld, auf dem gebaut wird.

Jeder Spieler (außer dem aktiven Spieler, der baut), der in dieser Umgebung mindestens 1 eigenes Gebäude hat, kann Macht erhalten. Wenn ein Spieler mehrere Gebäude in dieser Umgebung hat, wird nur sein Gebäude mit dem höchsten Machtwert (siehe Aktion "Allianz gründen", Seite 14) berücksichtigt. Hat er mehrere Gebäude mit demselben Machtwert, wird nur eines davon berücksichtigt.

Der Machtwert eures Gebäudes bestimmt, wie viel Macht ihr erhalten könnt. Um 1/2/3/4 Macht zu erhalten, müsst ihr jedoch 0/1/2/3 Siegpunkte abgeben (Macht-1). Bewegt euren Markierungsstein entsprechend viele Schritte auf der Punkteleiste zurück. Wenn ihr die Siegpunkte nicht abgeben wollt, erhaltet ihr auch keine Macht.

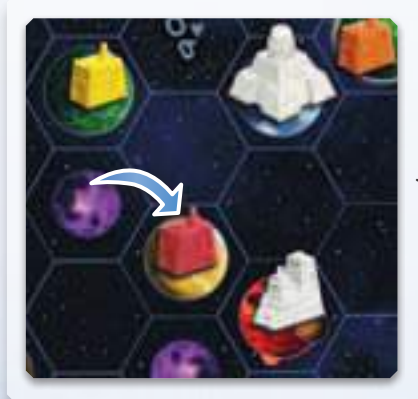

*Durch die Bautätigkeit von Rot können Gelb und Weiß Macht erhalten: Gelb erhält für seine Mine 1 Macht, bei Weiß hat der Regierungssitz den höchsten Machtwert. Weiß kann dafür 3 Macht erhalten, wenn er 2 Siegpunkte abgibt.*

Es ist nicht erlaubt, auf der Punkteleiste in den negativen Bereich zu gelangen. Es ist auch nicht erlaubt, nur einen Teil der Macht zu nehmen, um dafür weniger oder keine Siegpunkte abgeben zu müssen. Dabei gibt es jedoch zwei Besonderheiten:

 Wenn ihr mehr Macht erhalten würdet als ihr benötigt, um alle eure Machtsteine in Bereich III zu schieben, dann dürft

ihr euch stattdessen so viel Macht nehmen wie ihr benötigt und müsst auch nur für diese Anzahl Macht Siegpunkte abgeben.

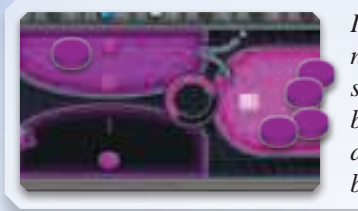

*In dieser Situation kann Rot nur noch 1 Machtstein 1x schieben. Wenn Rot 3 Macht bekommen könnte, würde das als 1 (kostenlose) Macht behandelt werden.*

 Wenn ihr mehr Macht erhalten würdet als ihr mit euren Siegpunkten bezahlen könntet, ohne in den negativen Bereich zu gelangen, dann dürft ihr stattdessen so viele Siegpunkte abgeben wie ihr noch habt und euch entsprechend viel Macht nehmen.

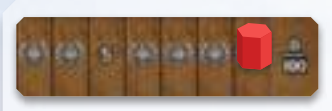

*In dieser Situation kann Rot nur noch 1 Siegpunkt abgeben. Wenn Rot 3 Macht* 

*bekommen könnte, würde das als 2 Macht behandelt werden, für das Rot bei Annahme 1 Siegpunkt bezahlen müsste.*

Der aktive Spieler muss seine Mitspieler darauf aufmerksam machen, dass sie Macht erhalten können.

Im Uhrzeigersinn vom aktiven Spieler aus müssen die Mitspieler entscheiden, ob sie die Macht nehmen oder verzichten. Ein Mitspieler kann auch dann noch Macht erhalten, wenn er in der laufenden Runde bereits gepasst hat.

Nur für die Macht, die ihr durch Aktionen eurer Mitspieler erhaltet, müsst ihr Siegpunkte abgeben. Für Macht aus anderen Quellen braucht ihr **keine Siegpunkte abzugeben**.

# **10) freie Aktionen**

Zusätzlich zu eurer eigentlichen Aktion könnt ihr während eures Zuges noch freie Aktionen durchführen.

Als freie Aktion könnt ihr:

• 1 Machtstein aus Bereich II eures Machtkreislaufes von eurem Tableau entfernen, um einen anderen Machtstein aus Bereich II in Bereich III zu bewegen *(das sog. "Machtopfer", wie durch die Pfeile auf eurem Tableau angedeutet).*

- 1 Q.I.C. in ein Erz umwandeln
- 4 Macht ausgeben, um 1 Q.I.C. zu erhalten
- 3 Macht ausgeben, um 1 Erz zu erhalten
- 4 Macht ausgeben, um 1 Wissen zu erhalten
- 1 Wissen in 1 Credit umwandeln
- 1 Macht ausgeben, um 1 Credit zu erhalten
- 1 Erz in 1 Credit umwandeln
- 1 Erz in einen neuen Machtstein umwandeln (platziert den Machtstein in Bereich I)

✗

*Die Übersicht am rechten Rand eures Tableaus zeigt die Umtauschmöglichkeiten.*

Ihr könnt beliebig viele dieser freien Aktionen unmittelbar vor oder unmittelbar nach, aber nicht während eurer eigentlichen Aktion durchführen.

Ihr könnt keine freie Aktion durchführen, wenn ihr nicht am Zug seid (also z.B. nicht, wenn ihr als passive Aktion Macht gewinnt, bereits gepasst habt, in der Einkommensphase, etc.)

Eine freie Aktion zählt nicht als eigentliche Aktion. Durch eine freie Aktion entfällt für euch nicht die Pflicht, in eurem Zug eine eigentliche Aktion durchzuführen.

# **Phase IV: Rundenende**

In dieser Phase bereitet ihr die nächste Runde vor. In der letzten Runde entfällt diese Phase daher.

- Entfernt die Aktionsmarker und Q.I.C.s von allen Macht-, Q.I.C.- und Sonderaktionsfeldern.
- Dreht alle Rundenbooster auf die Vorderseite um.
- Entfernt das Rundenwertungsplättchen der zu Ende gehenden Runde vom Wertungstableau.

Anschließend beginnt die nächste Runde.

# **Spielende und Wertung**

Das Spiel endet, sobald ihr in der Aktionsphase von Runde 6 alle gepasst habt. Anschließend führt ihr noch die folgende Schlusswertung durch.

## **Plättchenwertung**

Für jedes der beiden Schlusswertungsplättchen auf dem Wertungstableau verteilt ihr einzeln und nacheinander noch die folgenden Punkte:

- Der Spieler, der die Bedingung am besten erfüllt, erhält 18 Siegpunkte.
- Der Spieler, der die Bedingung am zweitbesten erfüllt, erhält 12 Siegpunkte.
- Der Spieler, der die Bedingung am drittbesten erfüllt, erhält 6 Siegpunkte.

Denkt im Solo- und 2-Personen-Spiel an den neutralen dritten Spieler, wie auf Seite 7 erklärt. Erfüllen mehrere Spieler eine Bedingung auf die gleiche Weise, teilen sie sich die entsprechenden Siegpunkte.

*Beispiel: Haben die beiden ersten Spieler die Bedingung gleich gut erfüllt, dann teilen sie sich 18+12=30 Punkte, so dass jeder von ihnen 15 Siegpunkte erhält.*

#### **Die Bedingungen der sechs Schlusswertungen lauten:**

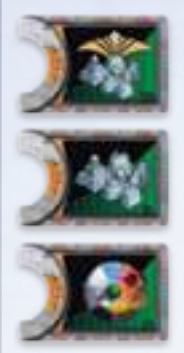

*Die meisten gebauten Gebäude in Allianzen.*

*Die meisten gebauten Gebäude.*

*Die meisten Arten von Planeten kolonisiert. (Gaiaplaneten und der schwarze Planet von Level 5 Navigation zählen als eigene Planetenart.)*

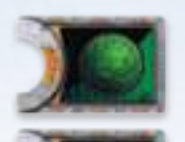

*Die meisten Gaiaplaneten kolonisiert.*

*In den meisten Sektoren präsent (mit mindestens einem kolonisierten Planeten, inkl. dem schwarzen Planeten).*

*Die meisten Satelliten gebaut. (Die Raumstationen des Schwarms zählen auch als Satelliten.)*

### **Forschungswertung**

Zusätzlich erhält jeder Spieler für jede Level 3, 4 oder 5 auf dem Forschungstableau, die er mit einem seiner Forschungsmarker

erreicht oder überschritten hat, jeweils 4 Siegpunkte. *(Das Erreichen von Level 5 Navigation würde z.B. 4+4+4=12 Siegpunkte bringen.)*

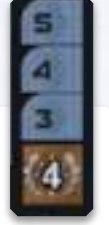

*Erinnerung auf dem Wertungstableau für die Siegpunkte in den Forschungsbereichen.*

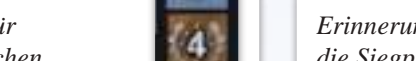

 **Ressourcenwertung** 

Übrige Ressourcen bringen ebenfalls noch Punkte: je 3 Credits/ Wissen/Erz *(in beliebiger Kombination)* sind 1 Punkt wert. Dafür

dürft ihr am Spielende noch einmal beliebig viele freie Aktionen nutzen, um eure restlichen Ressourcen in diese umzuwandeln.

*Erinnerung auf dem Wertungstableau für die Siegpunkte durch die Ressourcenwertung.*

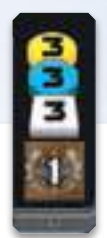

## **Gewinner des Spiels**

Am Ende gewinnt der Spieler mit den meisten Punkten. Bei Punktgleichheit gibt es mehrere Sieger.

# **Der Spielaufbau in Abweichung zur Einsteigerversion**

Wenn ihr die Grundregeln des Spiels verstanden habt, könnt ihr in zukünftigen Partien den Aufbau des Spiels wesentlich variabler gestalten.

18

# **Die Auswahl der Völker**

In den weiteren Spielen stehen euch alle 14 Völker zur Verfügung. Zur Auswahl gelten dieselben Regeln wie auf Seite 6 beschrieben. Das heißt:

Der Startspieler sucht sich als Erster ein Volk aus, erhält das entsprechende Völkertableau und dreht es auf die Seite seiner Wahl. Im Uhrzeigersinn folgen die Mitspieler, wählen jeweils eines der verbleibenden Völkertableaus aus und drehen es ebenfalls auf die Seite ihrer Wahl.

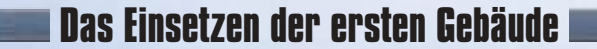

**nach eurer ersten Partie** nehmt das Einsetzen der ersten Gebäude wie folgt vor:

Setzt ausgehend vom Startspieler reihum im Uhrzeigersinn je eine eurer Minen auf einen eurer Heimatplaneten *(in eurer Farbe)* ein. Setzt danach in umgekehrter Reihenfolge je eine zweite Mine ein. Für das Einsetzen dieser ersten Minen erhalten eure Mitspieler noch keinen Machtgewinn. *(Die Xenos platzieren ihre dritte Mine, nachdem alle Spieler ihre zweite Mine eingesetzt haben. Der Schwarm setzt seinen Regierungsitz als letztes – ggf. nachdem die Xenos ihre dritte Mine eingesetzt haben.)*

Nehmt die Minen weiterhin immer von links nach rechts von eurem Tableau.

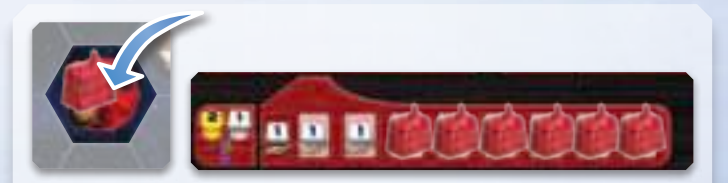

*Durch das Einsetzen der ersten Gebäude werden auf dem Tableau Felder frei. Dies ist für das Einkommen von Bedeutung (siehe Phase I: Einkommen auf Seite 10).*

## **Der variable Aufbau des Spielplans**

Die 10 Raumsektoren ermöglichen euch schrittweise viele Variationsmöglichkeiten. Grundsätzlich ist immer der Spieler, der in der Zugreihenfolge als letzter kommt *(der Startspieler wird vorher bestimmt)*, für den Aufbau zuständig. Da er sich als letzter sein Volk aussucht, hat er ein Interesse an einer möglichst guten Verteilung der Planeten. *(Wenn ihr euch einig seid, könnt ihr den Aufbau natürlich auch gemeinsam gestalten.)*

**Wich tig:** Beim Aufbau des Spielfeldes dürfen zwei Heimatplaneten der gleichen Farbe **niemals direkt nebeneinander** liegen!

#### **3 und 4 Spieler**

Nehmt euch die 10 Raumsektoren und dreht die Sektoren 05, 06 und 07 auf die Seite mit den weißen (gefüllten) Zahlen.

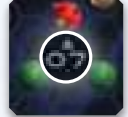

- **Alternative 1:** Belasst die inneren 4 Sektoren 01-04 wie im Grundaufbau beschrieben und vertauscht zufällig die Sektoren 05-10 miteinander. Dreht die Sektoren so, dass euch die Verteilung der Planeten zusagt.
- **Alternative 2:** Vertauscht zusätzlich auch die inneren 4 Sektoren 01-04 miteinander. Dreht die Sektoren so, dass euch die Verteilung der Planeten zusagt.
- **Alternative 3:** Vertauscht alle Sektoren miteinander. Dreht die Sektoren so, dass euch die Verteilung der Planeten zusagt.

#### **1 bis 2 Spieler**

Nehmt euch die Raumsektoren 01 bis 07 und dreht die Sektoren 05, 06 und 07 auf die Seite mit den schwarzen, weiß umrandeten Zahlen.

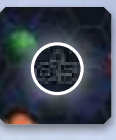

**Alternative 1:** Vertauscht alle Sektoren zufällig miteinander. Dreht die Sektoren so, dass euch die Verteilung der Planeten zusagt.

#### **Noch mehr Möglichkeiten**

Wenn ihr tatsächlich NOCH mehr Abwechslung sucht, dann könnt ihr ganz neue geometrische Anordnungen der Raumteile ausprobieren. Im Spiel zu dritt könnt ihr zudem ohne die Sektoren 09 und 10 spielen, um das Spielfeld kleiner zu machen.

#### **Zugreihenfolge durch Passen**

Anstelle der Zugreihenfolge im Uhrzeigersinn während des gesamten Spieles könnt ihr die Zugreihenfolgekarte benutzen, um mit einer variablen Zugreihenfolge zu spielen:

Legt beim Spielaufbau die Zugreihenfolgekarte neben das Spielfeld und legt (beginnend mit dem Startspieler) reihum im Uhrzeigersinn einen eurer Satelliten auf den obersten noch freien Platz in der linken Hälfte der Karte. Beim Passen in den folgenden Spielrunden verschiebt ihr eure Satelliten auf den obersten noch freien Platz in der anderen Hälfte. Die römischen Ziffern in der Mitte des Tableaus geben die Zugreihenfolge in der jeweiligen Runde vor.

# **Das Solospiel**

Die besonderen Regeln des Solospiels werden in der beiliegenden Automa-Spielanleitung erklärt.

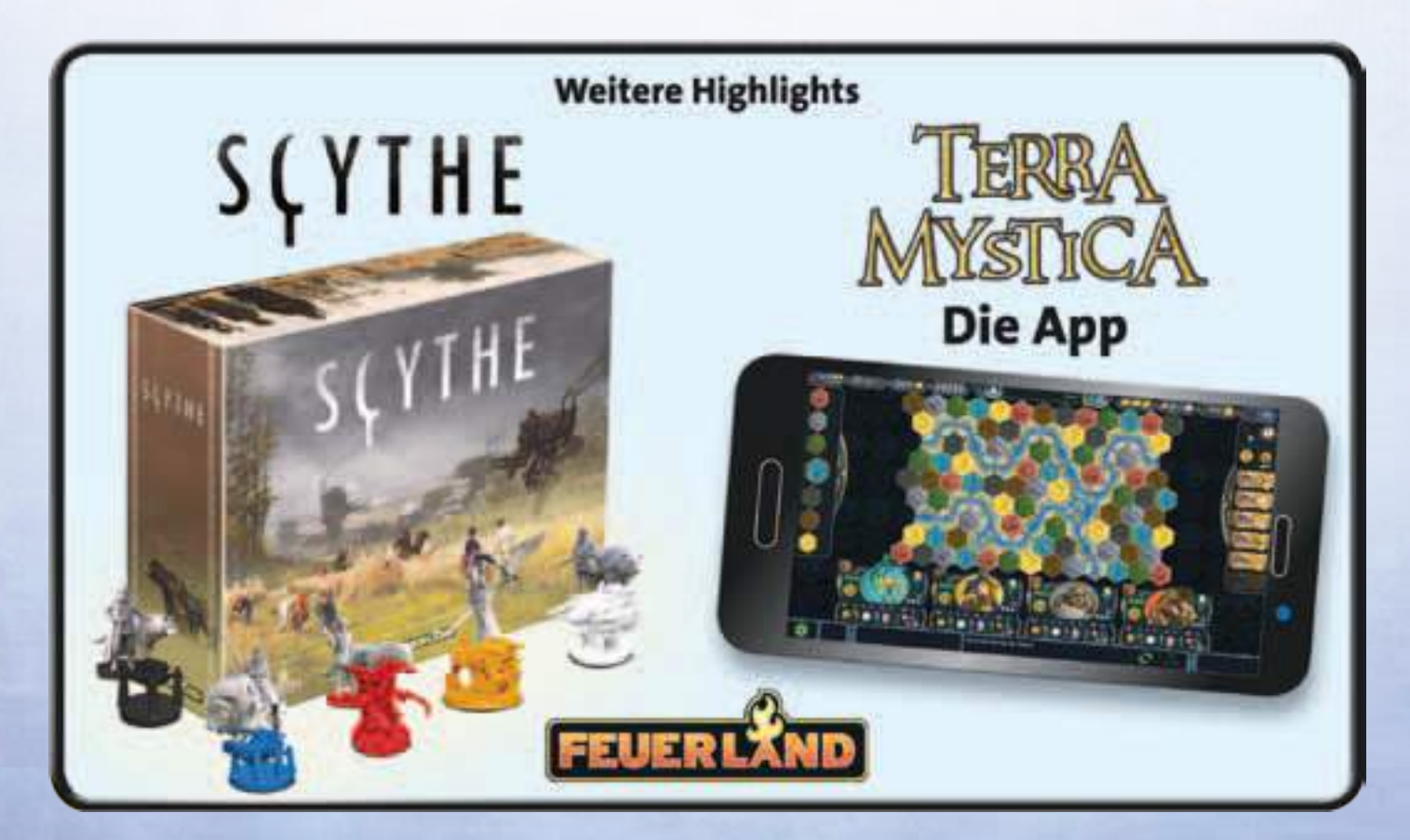

# **DER ANHANG**

## **Anhang Teil I: Die Völker**

#### **Terraner Communist Planetenart: Terra**

- **Fähigkeit:** Machtsteine aus dem Gaia-Bereich wandern in der Gaia-Phase nicht in Bereich I des Machtkreislaufes, sondern direkt in Bereich II.
- **Regierungssitz:** Immer, wenn in der Gaia-Phase X Machtsteine aus dem Gaia-Bereich in den Bereich II des Machtkreislaufes wandern, darf sich der Spieler Ressourcen nehmen, als ob er X Macht mit freien Aktionen in Ressourcen umwandeln würde. *(Beispiel: Mit 4 Macht im Gaia-Bereich dürfte sich der Spieler in der Gaia-Phase 1 Erz und 1 Credit nehmen während er die Machtsteine in den Bereich II verschiebt.)*

### **Lantida** Planetenart: Terra

- Fähigkeit: dürfen während der Aktion "Mine errichten" eine Mine auf einem bereits von einem Mitspieler kolonisierten Planeten (inkl. dem schwarzen Planeten) dazustellen *(es müssen keine Terraformingschritte bezahlt werden, es fallen weiterhin die Kosten für den Bau der Mine an)*. Eine solche Mine kann im weiteren Spielverlauf **nicht** aufgewertet werden und sie zählt auch nicht bei der Ermittlung der Bedingungen "kolonisierte Planetenarten" und "Gaiaplaneten" mit. Für alle anderen Belange zählt sie wie jede andere Mine.
- **Regierungssitz:** bekommen 2 Wissen, wenn sie eine Mine auf einem bereits von einem Mitspieler kolonisierten Planeten errichten.

### **Hadsch Halla** Planetenart: Oxyd

#### **Fähigkeit:** -

**Regierungssitz:** dürfen, wenn sie sich als freie Aktion Ressourcen nehmen, diese mit Credits anstelle von Macht bezahlen. *(Beispiel: Sie dürfen als freie Aktion 3 Credits in 1 Erz umtauschen.)*

#### **Der Schwarm** Planetenart: Oxyd

- **Fähigkeit:** starten das Spiel mit ihrem Regierungssitz anstelle von 2 Minen. Diesen setzen sie ein, nachdem ihre Mitspieler alle ihre Minen platziert haben. Der Schwarm kann während des Spieles nur **1 Allianz** gründen, wird aber für das weitere Wachstum dieser Allianz mit weiteren Allianzmarkern belohnt *(im Gegensatz zu den anderen Völkern)*. Immer, wenn der Machtwert ihrer Allianz größer oder gleich X mal 7 ist (X entspricht der Anzahl ihrer bereits **für die Allianz erhaltenen** Marker +1), dürfen sie als Aktion einen Allianzmarker nehmen. Dieser Vorgang ist gleichzusetzen mit einer Allianzgründung inklusive aller daraus entstehenden Vorteile. Jeden Satelliten, den sie dabei platzieren, müssen sie mit 1 Q.I.C. anstatt mit 1 Machtstein bezahlen.
- **Regierungssitz:** dürfen als AKTION einmal pro Runde eine Raumstation auf ein freies Feld platzieren *(für die Reichweite dieser Aktion gelten die gleichen Regeln wie für die Aktion "Mine errichten")*. Eine Raumstation kann wie Planeten mit Satelliten verbunden werden und erhöht innerhalb der Allianz deren Machtwert um 1. Für alle anderen Macht- und Siegpunkte-

belange hat sie keine Bedeutung. Hinsichtlich der Erreichbarkeit von Feldern zählt sie aber wie ein bebauter Planet, d.h. die Reichweite kann von einer platzierten Raumstation aus ermittelt werden. Eine Raumstation blockiert nicht das Feld für Satelliten der Mitspieler.

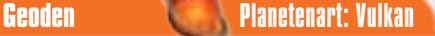

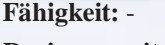

**Regierungssitz:** immer, wenn die Geoden eine Planetenart zum ersten Mal kolonisieren (Mine errichten), erhalten sie sofort und einmalig 3 Wissen *(Planetenarten, die vor dem Bau des Regierungssitzes zum ersten Mal kolonisiert wurden, inkl. der Heimatplaneten der Geoden, bringen kein Wissen mehr)*.

#### **BAL T'AK** Planetenart: Vulkan

- Fähigkeit: dürfen anfänglich nicht im Forschungsbereich "Navigation" aufsteigen. Wenn sie die Technologie unterhalb dieses Bereiches nehmen, dann verfällt der Aufstieg ersatzlos. Diese Nachteile werden mit dem Bau ihres Regierungssitzes aufgehoben. Die BAL T'AK können als freie Aktion einen Gaiaformer vom Ablageplatz auf ihrem Tableau in den Gaia-Bereich verschieben, um dafür 1 Q.I.C. zu erhalten. Die Gaiaformer im Gaia-Bereich stehen ihnen in der laufenden Runde nicht zur Verfügung. In der nächsten Gaia-Phase werden sie wieder auf ihre Ablageplätze zurückgelegt.
- Regierungssitz: Der Aufstieg im Forschungsbereich "Navigation" ist möglich.

#### **Xenos** Planetenart: Wüste

- **Fähigkeit:** dürfen beim Aufbau des Spiels eine dritte Mine platzieren, nachdem alle anderen Minen platziert wurden.
- **Regierungssitz:** Allianzen können bereits mit Gebäuden mit einem Machtwert von 6, anstelle normalerweise 7, gebildet werden.

#### **Gleen** Planetenart: Wüste

- **Fähigkeit:** können anfänglich keine Q.I.C.s erhalten. Für alle Q.I.C.s, die sie erhalten würden, bekommen sie stattdessen 1 Erz *(1 Q.I.C. = 1 Erz)*. Dieser Nachteil wird mit dem Bau ihrer rechten Akademie aufgehoben. Die Gleen zahlen während des gesamten Spieles für das bewohnbar Machen eines Gaiaplaneten 1 Erz anstelle von 1 Q.I.C. Immer, wenn sie einen Gaiaplaneten kolonsieren (Mine errichten), erhalten sie 2 zusätzliche Siegpunkte.
- **Regierungssitz:** nehmen sich den abgebildeten Allianzmarker und erhalten sofort die darauf abgebildeten Ressourcen. Dieser Vorgang ist gleichzusetzen mit einer Allianzgründung inklusive aller daraus entstehenden Vorteile.

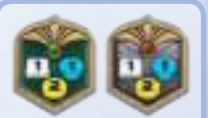

*Dieser Allianzmarker ist für die Gleen reserviert.* 

#### **Taklons** Planetenart: Sumpf

- Fähigkeit: starten mit einem zusätzlichen "Brainstone" in Bereich I des Machtkreislaufes. Der Brainstone gilt für alle Belange als **1 Machtstein** *(insbesondere beim Gaiaforming und Satellitenbau)*, beim Verschieben von Bereich III in Bereich I zählt der Brainstone aber als **3 Macht** und nicht nur als 1 Macht.
- **Regierungssitz:** immer, wenn die Taklons durch die Bautätigkeiten eines Mitspielers Macht erhalten, erhalten sie zusätzlich jeweils 1 Machstein (es handelt sich um normale Machtsteine, der Stein kann vor oder nach dem Erhalt der Macht genommen werden).

### **Ambas** Planetenart: Sumpf

#### **Fähigkeit:** -

**Regierungssitz:** dürfen als AKTION einmal pro Runde ihren Regierungssitz mit einer ihrer gebauten Minen tauschen *(normalerweise um eine neue Allianz zu gründen)*. Bestehende Allianzen werden von diesem Tausch nicht beeinflusst, auch wenn ihr Machtwert dadurch unter 7 sinkt. Der Tausch zählt nicht als Bauaktion, die Siegpunkte bringen könnte oder den Mitspielern ermöglicht Macht zu bekommen.

### **Firaks** Planetenart: Titan **Fähigkeit:** -

**Regierungssitz:** dürfen als AKTION einmal pro Runde kostenlos ein Forschungslabor in ein Handelszentrum "downgraden" *(dies gilt für alle Belange als Aufwertung zu einem Handelszentrum)* und erhalten im Gegenzug sofort und einmalig einen Levelaufstieg in einem Forschungsbereich ihrer Wahl *(nach den normalen Regeln wie unter Aktion 5 beschrieben)*. Das Forschungslabor wird wieder auf das Tableau gestellt und kann nach den normalen Regeln neu gebaut werden.

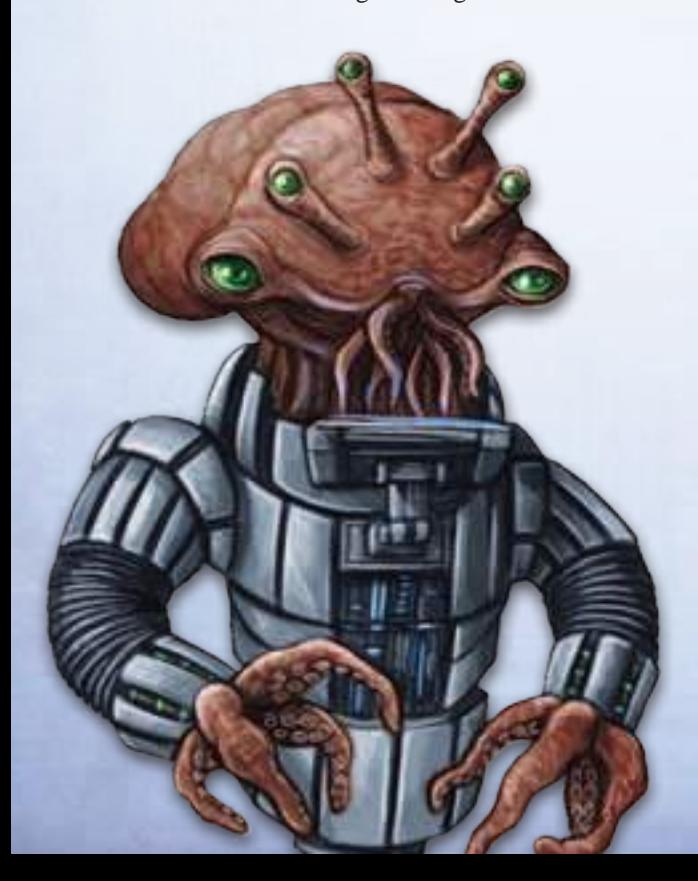

#### **Mad Androids** Planetenart: Titan

#### **Fähigkeit:** haben die Position ihres Regierungssitzes und ihrer Akademien auf ihrem Tableau vertauscht. Ebenso ist das Einkommen ihrer Handelszentren und Forschungslabore vertauscht. Wie bei den anderen Völkern auch wird der Bau einer Akademie oder eines Forschungslabors mit einer Technologie belohnt. Sie dürfen als AKTION einmal pro Runde einen ihrer Markierungssteine, der sich am weitesten unten in den Forschungsbereichen befindet, um einen Level höher schieben. *(Trifft das auf mehrere Bereiche zu, können sie entscheiden, in welchem davon sie aufsteigen.)* Es gelten die üblichen Regeln zum Aufstieg auf Level 5.

**Fähigkeit:** Der Machtwert ihrer Gebäude auf ihren grauen Heimatplaneten ist um 1 erhöht *(zusätzlich zu anderen möglichen Aufwertungen)*.

#### **Nevlar** Planetenart: Eis

- **Fähigkeit:** dürfen als freie Aktion einen Machtstein aus Bereich III in den Gaia-Bereich verschieben, um dafür 1 Wissen zu erhalten. *(Diese Machtsteine folgen in der Gaia-Phase den üblichen Regeln.)*
- **Regierungssitz:** Die Machtsteine in Bereich III sind 2 Macht wert, d.h. beim Verschieben der Steine von Bereich III in Bereich I zählen sie wie **2 Macht**, und nicht wie 1 Macht. Sie gelten aber für alle Belange als **1 Machtstein** *(insbesondere beim Gaiaforming und Satellitenbau)*. Wird mit den Machtsteinen eine Machtaktion mit ungeraden Kosten bezahlt, dann verfällt eine Macht ersatzlos.

#### **Itar** Planetenart: Eis

- **Fähigkeit:** Immer, wenn ein Machtstein im Bereich II geopfert wird, um einen anderen Machtstein in Bereich III wandern zu lassen, kommt der geopferte Machtstein nicht aus dem Spiel, sondern in den Gaia-Bereich.
- **Regierungssitz:** in jeder Gaia-Phase dürfen die Itar beliebig oft jeweils 4 Machtsteine aus dem Gaia-Bereich heraus aus dem Spiel nehmen, um sich sofort und einmalig 1 Technologieplättchen zu nehmen *(nach den normalen Regeln, wie bei der Aktion Gebäudeaufwertung zum Forschungslabor auf Seite 13 beschrieben)*.

# **Anhang Teil II: Das Forschungstableau**

Von links nach rechts gesehen befinden sich folgende Forschungsbereiche auf dem Tableau: Terraforming, Navigation, Künstliche Intelligenz, Gaia-Projekt, Wirtschaft, Wissenschaft Die einzelnen Level geben euch die im folgenden aufgeführten Vorteile. Dabei gilt immer nur der Level, auf der sich euer Forschungsmarker aktuell befindet. Die Level, die ihr überschritten habt, haben keinen Effekt mehr.

#### **Terraforming**

**Level 0:** Ihr benötigt 3 Erz für jeden Terraformingschritt. **Level 1:** Ihr benötigt 3 Erz für jeden Terraformingschritt. Bei Erreichen des Levels erhaltet ihr sofort und einmalig 2 Erz. **Level 2:** Ihr benötigt 2 Erz für jeden Terraformingschritt. **Level 3:** Ihr benötigt 1 Erz für jeden Terraformingschritt. **Level 4:** Ihr benötigt 1 Erz für jeden Terraformingschritt. Bei Erreichen des Levels erhaltet ihr sofort und einmalig 2 Erz. **Level 5:** Ihr benötigt 1 Erz für jeden Terraformingschritt. Bei Erreichen des Levels erhaltet ihr sofort und einmalig den dort befindlichen Allianzmarker und die darauf abgebildeten Siegpunkte und Ressourcen. *(Das Nehmen des Allianzmarkers zählt auch für das Rundenwertungsplättchen, das den Erhalt eines Allianzmarkers mit 5 Siegpunkten belohnt.)* Legt den Allianzmarker mit der grünen Seite *(außer 12 SP Marker)* nach oben neben euer Völkertableau. Um den Level zu erreichen, benötigt ihr vorher einen anderen Allianzmarker, den ihr umdreht. Ihr könnt den neuen Marker nicht direkt dafür benutzen.

#### **Navigation**

- **Level 0:** Ihr habt eine Basisreichweite von 1 für die Aktionen "Mine errichten" und "Gaia-Projekt starten".
- **Level 1:** Ihr habt eine Basisreichweite von 1. Bei Erreichen des Levels erhaltet ihr sofort und einmalig 1 Q.I.C.
- **Level 2:** Ihr habt eine Basisreichweite von 2.
- **Level 3:** Ihr habt eine Basisreichweite von 2. Bei Erreichen des Levels erhaltet ihr sofort und einmalig 1 Q.I.C.
- **Level 4:** Ihr habt eine Basisreichweite von 3.
- **Level 5:** Ihr habt eine Basisreichweite von 4. Bei Erreichen des Levels dürft ihr sofort und einmalig den schwarzen Planeten auf einem leeren Weltraumfeld eurer Wahl platzieren. Das Zielfeld muss nach den üblichen Regeln erreichbar sein. Dieser Vorgang zählt für alle Belange als Aktion "Mine errichten", d.h. der aktive Mitspieler erhält ggf. Siegpunkte und die Mitspieler ggf. Macht. Auf den schwarzen Planeten wird kein Gebäude vom Tableau gestellt *(ihr könnt einen Satelliten in eurer Farbe darauf legen, um den Besitzer anzuzeigen)*. Der schwarze Planet gilt für alle Belange als zusätzlicher Planet (bzw. zusätzliche Planetenart), der mit einer Mine bebaut ist. Eine Aufwertung dieser Mine ist aber **nicht** möglich.

### **Künstliche Intelligenz**

- **Level 0:** Dieser Level hat keinen Effekt.
- **Level 1:** Bei Erreichen des Levels erhaltet ihr sofort und einmalig 1 Q.I.C.
- **Level 2:** Bei Erreichen des Levels erhaltet ihr sofort und einmalig 1 Q.I.C.
- **Level 3:** Bei Erreichen des Levels erhaltet ihr sofort und einmalig  $2$  Q.I.C.s.
- **Level 4:** Bei Erreichen des Levels erhaltet ihr sofort und einmalig 2 Q.I.C.s
- **Level 5:** Bei Erreichen des Levels erhaltet ihr sofort und einmalig 4 Q.I.C.s

#### **Gaia-Projekt**

- **Level 0:** Dieser Level hat keinen Effekt.
- **Level 1:** Für den Einsatz eurer Gaiaformer müsst ihr jeweils 6 Machtsteine in den grünen Gaia-Bereich verschieben. Bei Erreichen des Levels erhaltet ihr sofort und einmalig 1 Gaiaformer.
- **Level 2:** Für den Einsatz eurer Gaiaformer müsst ihr jeweils 6 Machtsteine in den grünen Gaia-Bereich verschieben. Bei Erreichen des Levels erhaltet ihr sofort und einmalig 3 Machtsteine.
- **Level 3:** Für den Einsatz eurer Gaiaformer müsst ihr jeweils 4 Machtsteine in den grünen Gaia-Bereich verschieben. Bei Erreichen des Levels erhaltet ihr sofort und einmalig 1 Gaiaformer.
- **Level 4:** Für den Einsatz eurer Gaiaformer müsst ihr jeweils 3 Machtsteine in den grünen Gaia-Bereich verschieben. Bei Erreichen des Levels erhaltet ihr sofort und einmalig 1 Gaiaformer.
- **Level 5:** Für den Einsatz eurer Gaiaformer müsst ihr jeweils 3 Machtsteine in den grünen Gaia-Bereich verschieben. Bei Erreichen des Levels erhaltet ihr sofort und einmalig 4 Siegpunkte plus 1 Siegpunkt für jeden Gaiaplaneten, auf dem sich eines eurer Gebäude befindet *(ein Gaiaformer allein reicht nicht aus, um die Punkte zu erhalten)*.

#### **Wirtschaft**

**Level 0:** Dieser Level hat keinen Effekt.

- **Level 1:** In der Einkommensphase jeder Runde erhaltet ihr 2 Credits und 1 Macht.
- **Level 2:** In der Einkommensphase jeder Runde erhaltet ihr 1 Erz, 2 Credits und 2 Macht.
- **Level 3:** In der Einkommensphase jeder Runde erhaltet ihr 1 Erz, 3 Credits und 3 Macht.
- **Level 4:** In der Einkommensphase jeder Runde erhaltet ihr 2 Erz, 4 Credits und 4 Macht.
- **Level 5:** Bei Erreichen des Levels erhaltet ihr sofort und einmalig 3 Erz, 6 Credits und 6 Macht *(und nicht mehr das Einkommen von Level 4)*.

#### **Wissenschaft**

- **Level 0:** Dieser Level hat keinen Effekt.
- **Level 1:** In der Einkommensphase jeder Runde erhaltet ihr 1 Wissen.
- **Level 2:** In der Einkommensphase jeder Runde erhaltet ihr 2 Wissen.
- **Level 3:** In der Einkommensphase jeder Runde erhaltet ihr 3 Wissen.
- **Level 4:** In der Einkommensphase jeder Runde erhaltet ihr 4 Wissen.
- **Level 5:** Bei Erreichen des Levels erhaltet ihr sofort und einmalig 9 Wissen *(und nicht mehr das Einkommen von Level 4)*.

# **Anhang Teil III: Die Macht- und Q.I.C.-Aktionsfelder**

Die auf dem Forschungstableau befindlichen Aktionsfelder stehen grundsätzlich allen Spielern zur Verfügung, aber in jeder Runde kann jede Aktion immer nur von einem einzigen Spieler durchgeführt werden. Um sie zu nutzen, müsst ihr die darüber abgebildete Menge von Macht bzw. Anzahl von Q.I.C.s ausgeben:

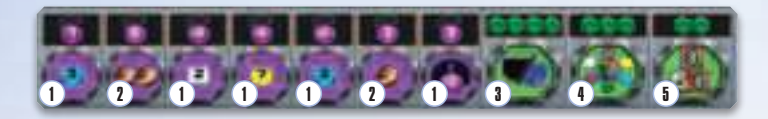

### 1 **Aktionen 2 und 3 Wissen, 2 Erz, 7 Credits sowie 2 Machtsteine**

Wenn ihr eine solche Aktion nutzt, erhaltet ihr sofort und einmalig die abgebildeten Ressourcen.

#### 2 **Aktionen 1 und 2 Terraformingschritte**

Wenn ihr eine solche Aktion nutzt, erhaltet ihr sofort und einmalig eine Aktion "Mine errichten", mit genau 1 bzw. bis zu 2 kostenlosen *Terraformingschritt(en)*, um einen Planeten bewohnbar zu machen. Wenn ihr bei letzterer Aktion nur 1 Terraformingschritt benötigt, verfällt der zweite. Ihr dürft bei der Aktion zusätzlich Erz für weitere Schritte ausgeben, die Aktion aber nicht mit einer anderen Aktion kombinieren.

#### 3 **Aktion Technologieplättchen erhalten**

Wenn ihr diese Aktion nutzt, erhaltet ihr sofort und einmalig ein Technologieplättchen eurer Wahl. Es gelten dieselben Regeln, wie bei der Aktion "Gebäude aufwerten" auf Seite 13 beschrieben

*(genau so, als würdet ihr ein Handelszentrum in ein Forschungslabor aufwerten)*.

### 4 **Aktion Allianzplättchen erneut werten**

Wenn ihr diese Aktion nutzt, erhaltet ihr sofort und einmalig so viele Siegpunkte und Ressourcen, wie sie auf einem eurer Allianzplättchen abgebildet sind *(ihr wertet das Plättchen also noch ein weiteres Mal. Ihr erhaltet jedoch kein neues Plättchen und dreht kein vorhandenes um, dass heißt ihr könnt durch diese Aktion keine weitere Ausbautechnologie oder einen Aufstieg auf Level 5 auf dem Forschungstableau bekommen. So lange ihr noch kein Allianzplättchen besitzt, könnt ihr die Aktion nicht nutzen)*.

#### 5 **Aktion Siegpunkte für Planetenarten**

Wenn ihr diese Aktion nutzt, erhaltet ihr sofort und einmalig 3 Siegpunkte plus 1 Siegpunkt für jede Planetenart, auf der sich mindestens 1 eurer Gebäude befindet (ein Gaiaformer alleine auf eine Gaiaplaneten reicht nicht aus. Der schwarze Planet auf Level 5 des Forschungsbereichs "Navigation" zählt als eigene, zusätzliche Planetenart).

## **Anhang Teil IV: Die Rundenbooster**

Es gibt 10 verschiedene Rundenbooster. Jeder Booster gibt euch in irgendeiner Form zusätzliches Einkommen, manche habe weitere Funktionen. Die Rundenbooster gelten immer nur für eine Runde, danach müssen sie abgegeben werden, siehe Aktion "Passen" auf Seite 16.

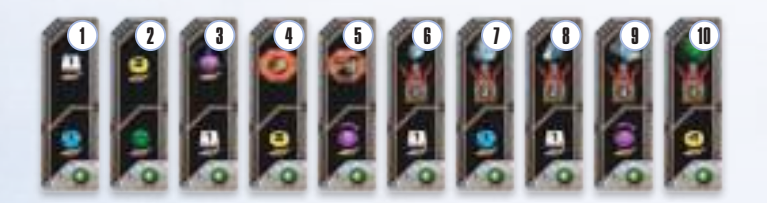

- 1 Du erhältst in der Phase I 1 Erz und 1 Wissen.
- 2 Du erhältst in der Phase I 2 Credits und 1 Q.I.C.
- 3 Du erhältst in der Phase I 2 Machtsteine (in Schale I) und 1 Erz.
- 4 Du erhältst in der Phase I 2 Credits. Als Sonderaktion kannst du einmalig eine Aktion "Mine errichten" mit genau 1 kostenlosen Terraformingschritt ausführen, um einen Planeten bewohnbar zu machen. Du darfst bei der Aktion zusätzlich Erz für weitere Schritte ausgeben, die Aktion aber nicht mit einer anderen Aktion kombinieren.
- 5 Du erhältst in der Phase I 2 Macht. Als Sonderaktion erhältst du einmalig die Aktion "Mine errichten" oder die Aktion "Gaia-Projekt starten" bei der deine Basisreichweite um 3 Felder erhöht ist. Zum Ausführen einer der Aktionen gelten ansonsten die normalen Regeln wie in der Aktionsübersicht beschrieben. Diese Aktion darf nicht mit einer anderen Aktion kombiniert werden *(z.B. nicht mit den Machtaktionen "1 bzw. 2 Terraformingschritte")*
- 6 Du erhältst in der Phase I 1 Erz. Sobald du bei der Aktion "Passen" diesen Rundenbooster wieder abgibst, bekommst du für jede Mine, die du auf dem Spielfeld hast, 1 Siegpunkt *(inkl. der Mine auf dem schwarzen Planeten)*.
- 7 Du erhältst in der Phase I 1 Wissen. Sobald du bei der Aktion "Passen" diesen Rundenbooster wieder abgibst, bekommst du für jedes Forschungslabor, das du auf dem Spielfeld hast, 3 Siegpunkte.
- 8 Du erhältst in der Phase I 1 Erz. Sobald du bei der Aktion "Passen" diesen Rundenbooster wieder abgibst, bekommst du für jedes Handelszentrum, das du auf dem Spielfeld hast, 2 Siegpunkte.
- 9 Du erhältst in der Phase I 4 Macht. Sobald du bei der Aktion "Passen" diesen Rundenbooster wieder abgibst, bekommst du für deinen gebauten Regierungssitz und für jede Akademie, die du auf dem Spielfeld hast, 4 Siegpunkte.
- 10 Du erhältst in der Phase I 4 Geld. Sobald du bei der Aktion "Passen" diesen Rundenbooster wieder abgibst, bekommst du für jeden Gaiaplaneten, den du mit einem Gebäude bebaut hast, 1 Siegpunkt.

# **Anhang Teil V: Die Rundenwertungsplättchen**

Jedes Rundenwertungsplättchen auf dem Wertungstableau steht für eine Spielrunde. Der mittlere Teil eines jeden Plättchens zeigt euch, wie ihr während der Aktionsphase zusätzliche Siegpunkte bekommen könnt. Die Zahlen am Kopfende der Plättchen *(links und rechts vom grünen Symbol)* sind nur für das Automa Solospiel relevant und werden in den Automa-Regeln erklärt.

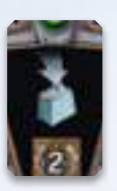

Das Errichten einer jeden eigenen Mine bringt euch 2 zusätzliche Siegpunkte.

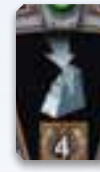

Das Einsetzen eines

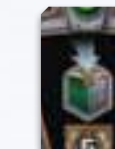

jeden eigenen Handelszentrums bringt euch 3 bzw. 4 zusätzliche Siegpunkte (je nach Art des Plättchens).

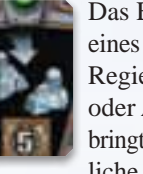

Der Erhalt eines jeden eigenen Allianzmarkers bringt euch 5 zusätzliche Siegpunkte *(ganz gleich, durch welche Aktion ihr den Allianzmarker erhaltet)*.

 **Anhang Teil VI: Die Technologien** 

Die meisten Technologien geben euch Ressourcen oder Siegpunkte:

Ihr bekommt die Ressourcen oder Siegpunkte:

Das Errichten eines jeden eigenen Regierungssitzes oder Akademie bringt euch 5 zusätzliche Siegpunkte.

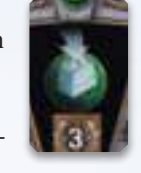

Das Errichten einer jeden eigenen Mine auf einem **Gaiaplaneten** bringt euch 3 bzw. 4 zusätzliche Siegpunkte (je nach Art des Plättchens).

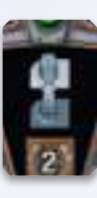

Für jeden Level der sechs Forschungsbereiche, den ihr aufsteigt, erhaltet ihr 2 zusätzliche Siegpunkte.

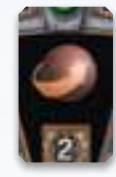

Jeder von euch eingesetze Terraformingschritt bringt euch 2 zusätzliche Siegpunkte *(ganz gleich, durch welche Aktion ihr die Terraformingschritt(e) erhaltet)*.

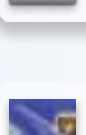

sofort und einmalig, wenn ihr die Technologie bekommt

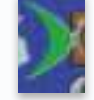

jedes Mal, wenn ihr eine bestimmte Aktion durchführt

Erz Credits Wissen Q.I.C. Macht Siegpunkte

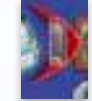

beim Passen, wenn ihr euren Rundenbooster zurückgebt

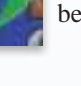

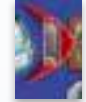

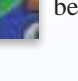

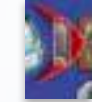

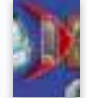

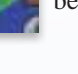

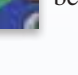

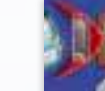

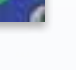

als Einkommen in Phase I als Aktion, die ihr einmal pro Runde durchführen könnt

Wie oft ihr die Ressourcen oder Siegpunkte erhaltet, kann an eine Bedingung geknüpft sein, nämlich

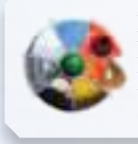

pro Planetenart, die ihr kolonisiert habt (Der schwarze Planet von Level 5 Navigation zählt als eigene Planetenart).

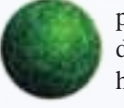

pro Gaiaplanet, den ihr kolonisiert habt

**Beispiele:**

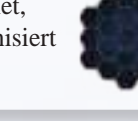

pro Sektor, in dem ihr mindestens einen Planeten kolonisiert habt

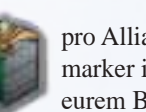

pro Allianzmarker in eurem Besitz

Beim Passen erhältst du 3 Siegpunkte für jeden Allianzmarker in deinem Besitz.

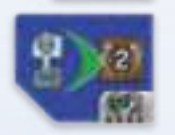

Immer, wenn du in einem Forschungsbereich um 1 Level aufsteigst, erhältst du 2 zusätzliche Siegpunkte.

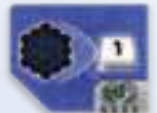

Beim Erwerb dieser Technologie erhältst du sofort und einmalig pro Sektor, in dem du mindestens einen Planeten kolonisiert hast, 1 Erz.

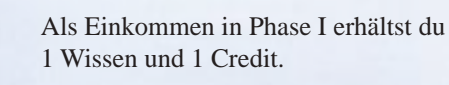

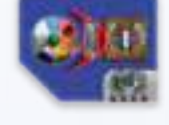

Beim Passen erhältst du 1 Siegpunkt für jede Planetenart, die du bisher kolonisiert hast.

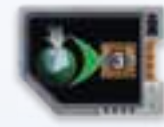

Immer, wenn du eine Mine auf einem Gaiaplaneten errichtest, erhältst du 3 zusätzliche Siegpunkte.

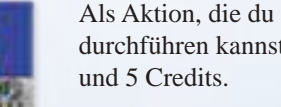

Als Aktion, die du einmal pro Runde durchführen kannst, erhältst du 1 Q.I.C.

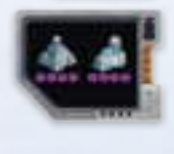

Dein Regierungssitz und deine Akademien haben ab sofort einen Machtwert von 4. Wenn du diese Technologie mit einer Ausbautechnologie überbaust, sinkt der Wert wieder auf 3. Existierende Allianzen behalten aber weiterhin ihre Gültigkeit.